**Peter Sbarski | @sbarski**

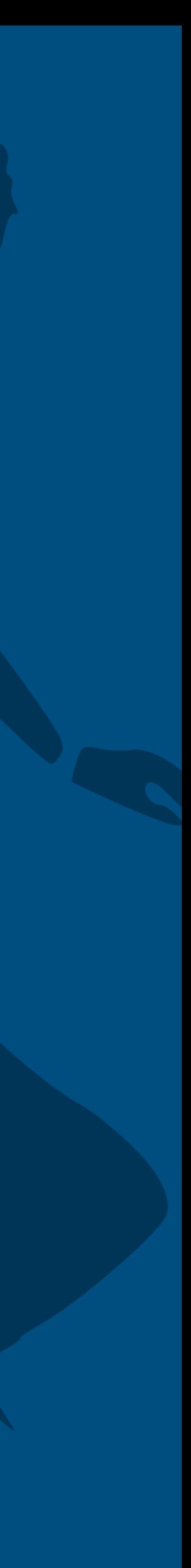

# **Dancing with Serverless December 2022**

# **About Me**

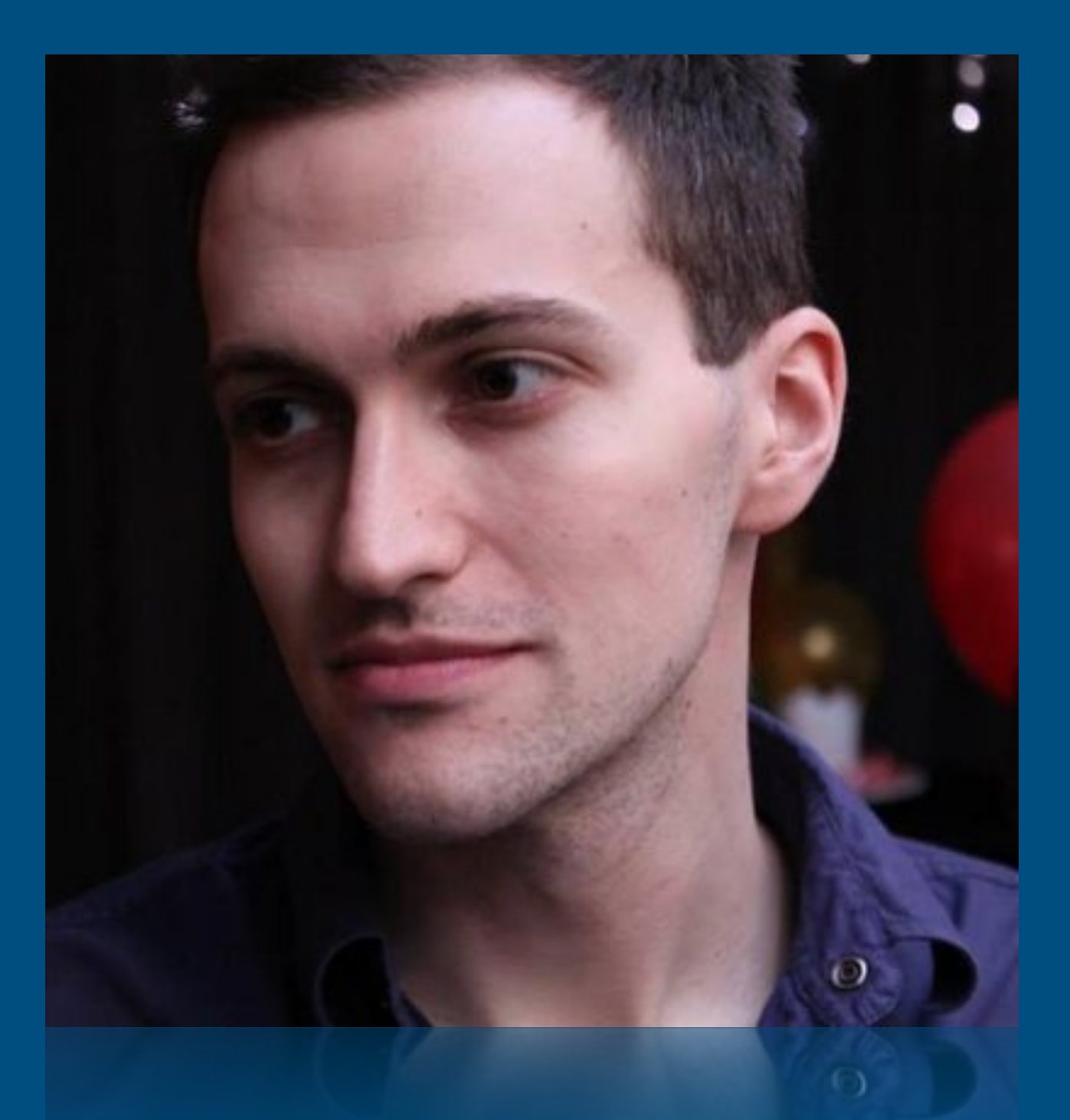

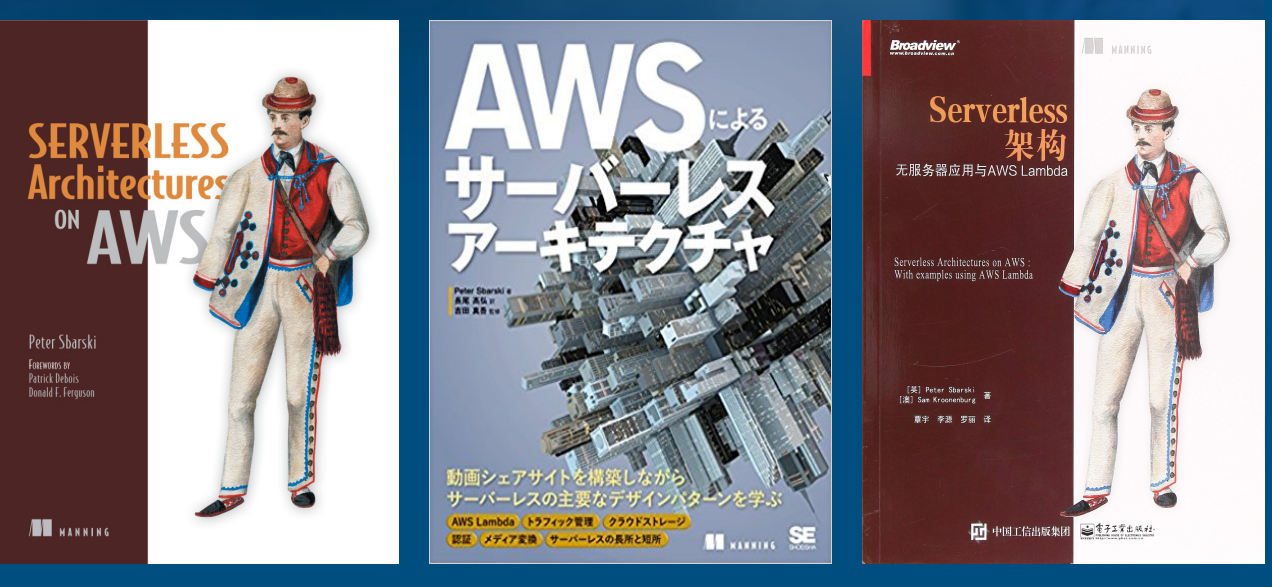

- AWS Serverless Hero
- Author of Serverless Architectures on AWS
- Organiser of the Melbourne Serverless Meetup
- Former VP Education & Research at A Cloud Guru
- Former head of Serverlessconf

# **Serverless Architectures on AWS (2nd Edition)**

### SERVERLESS **Architectures ON**

**SECOND EDITION** 

Peter Sbarski Yan Cui Ajay Nair

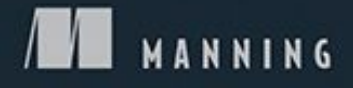

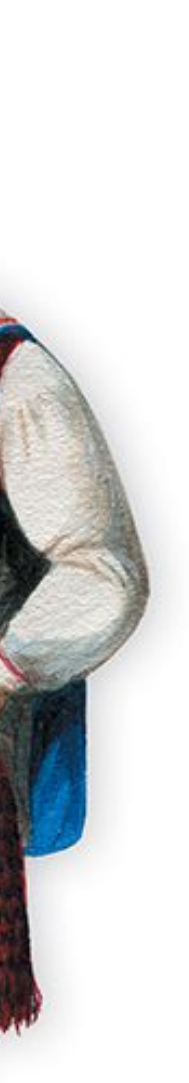

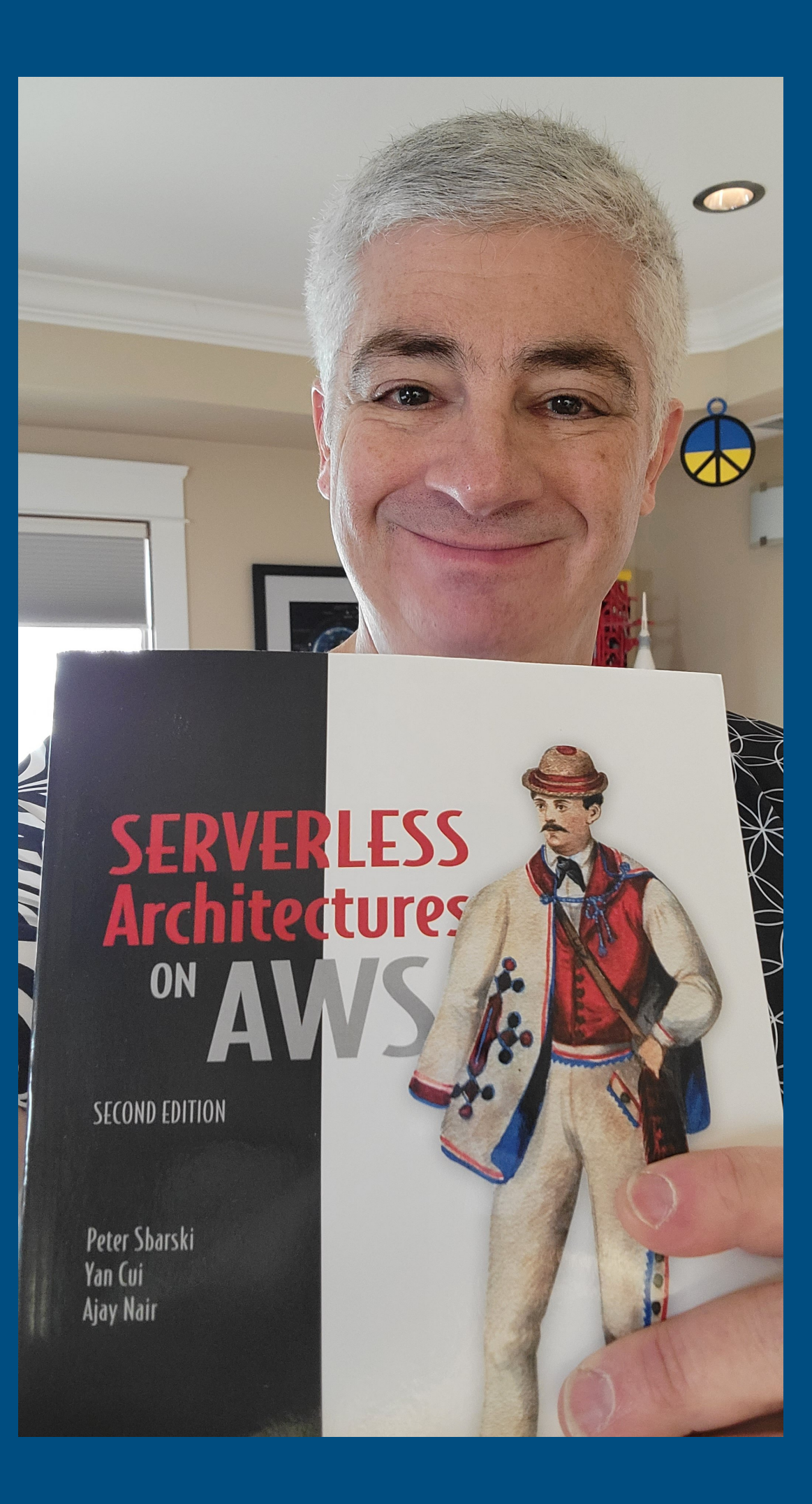

# **Early Days at ACG Teaching the world to cloud**

Video Lessons Quiz Engine Online Store Sign Up / Login Scale Effortlessly Low Operational Overhead

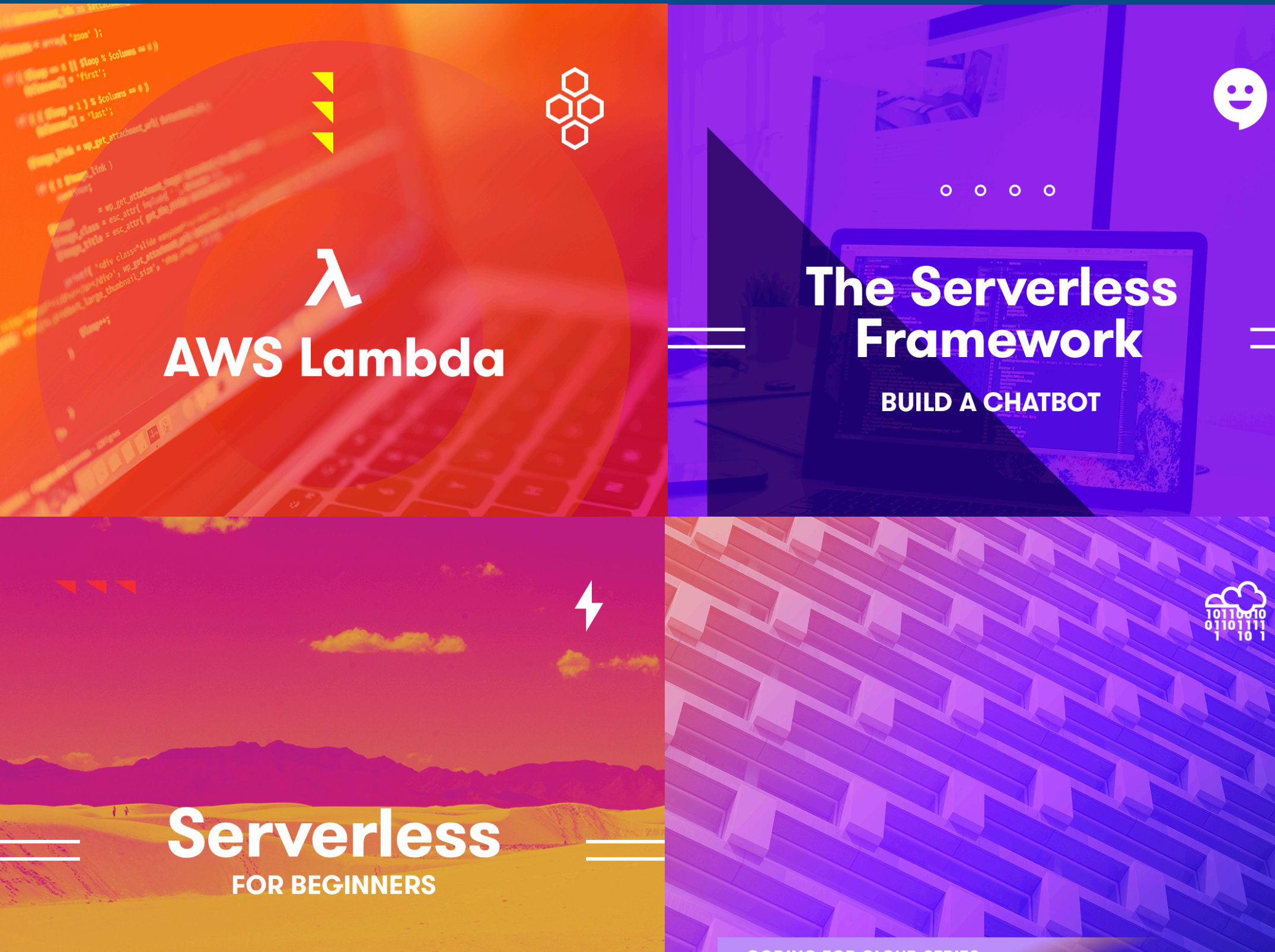

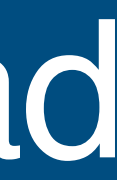

**CODING FOR CLOUD SERIES** 

**Create a Serverless Portfolio** 

# **Starting up in 2015 Serverless Monolith**

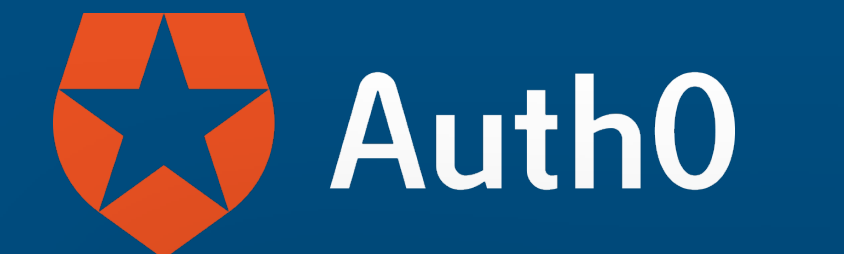

API Gateway

Lambda

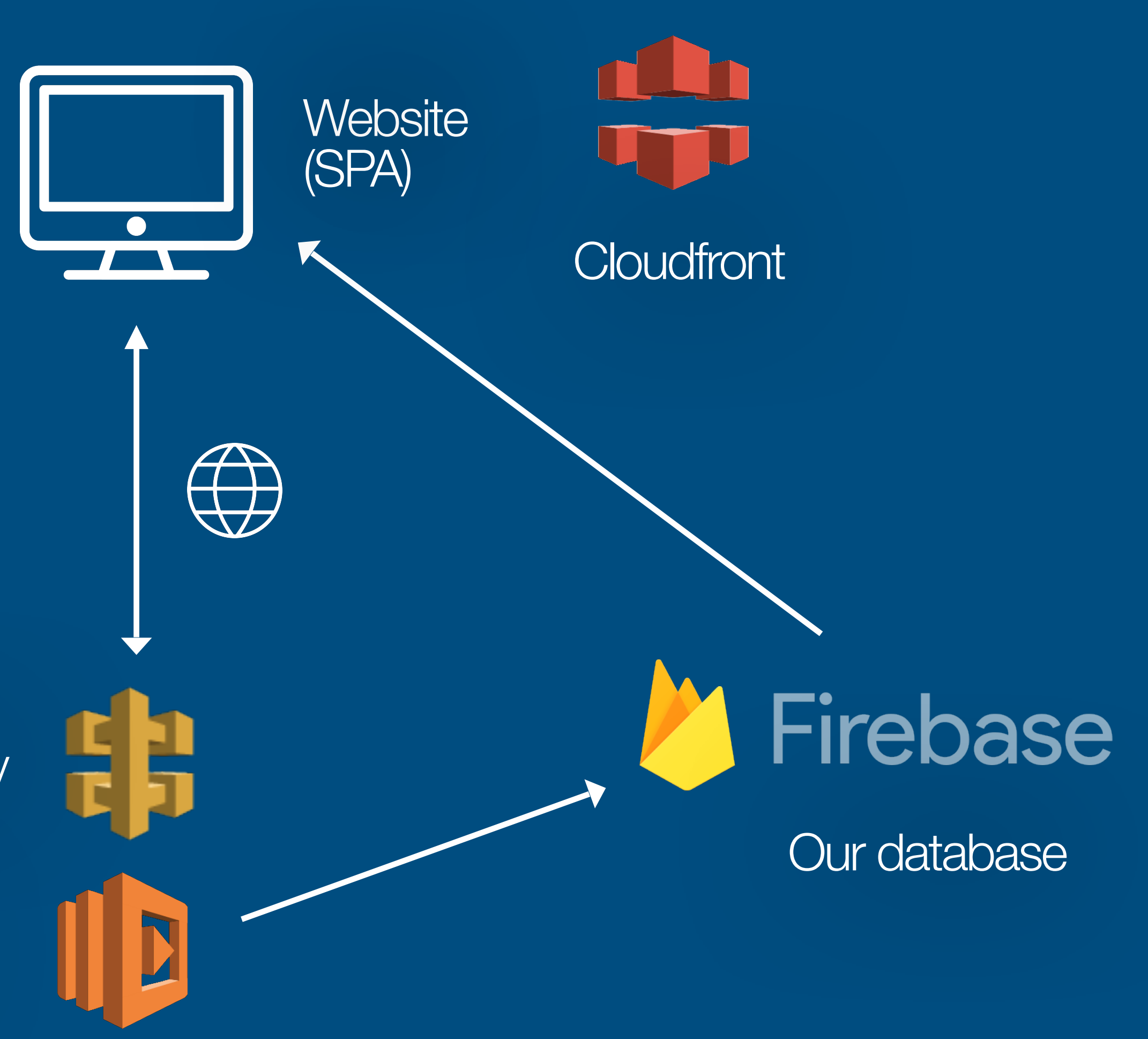

Authentication with Auth0

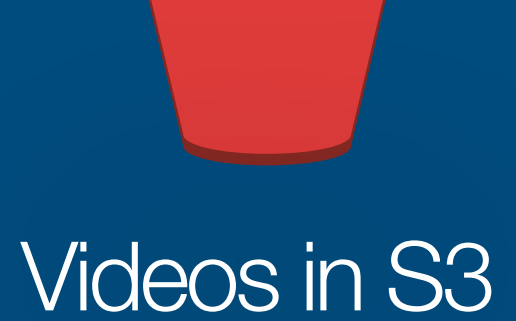

# **Evolution Teams of developers working in parallel**

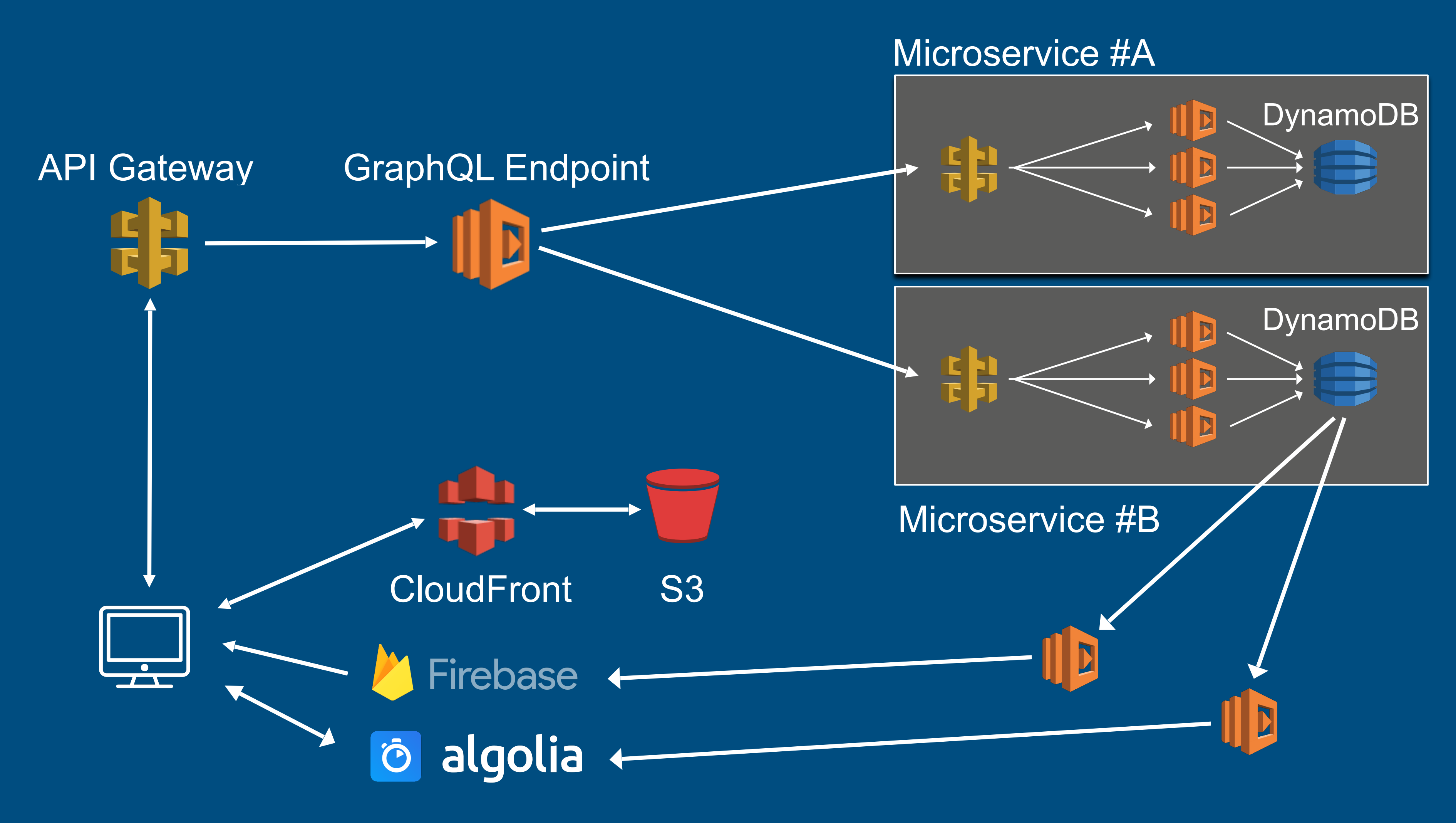

# **We evolved our architecture And the costs weren't too bad either**

- 289 Lambda Functions
- 19 Micro-services
- 3.68TB of data in S3
- 107m Lambda Invocations / month
- 45m API Requests / month
- 3.8+ TB of data via CloudFront **per day**
- 650K+ users

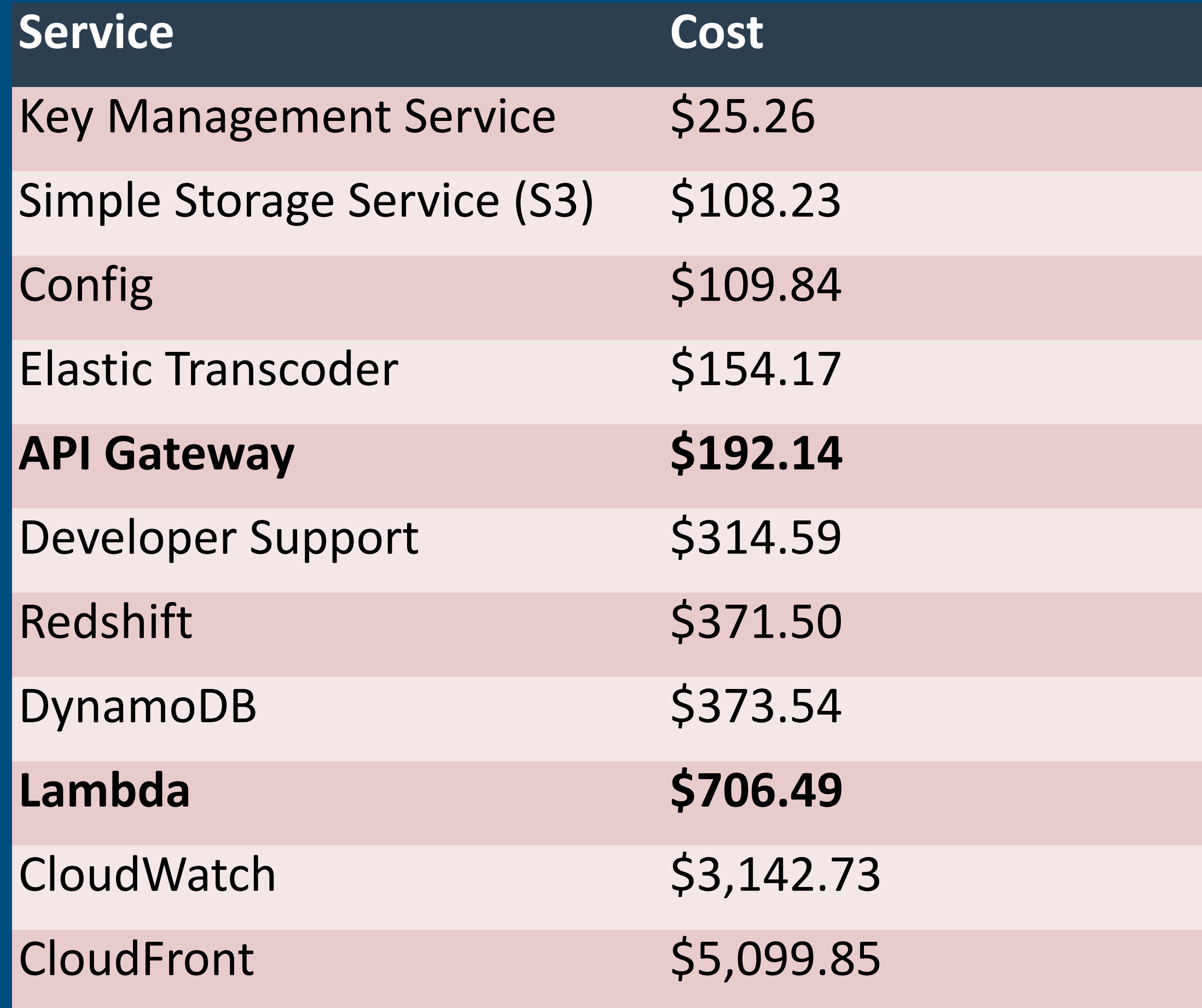

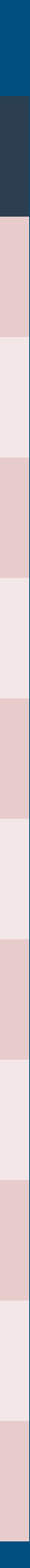

# **Maturity Gaining team efficiency and speed**

GraphQL **Endpoint** 

API Gateway

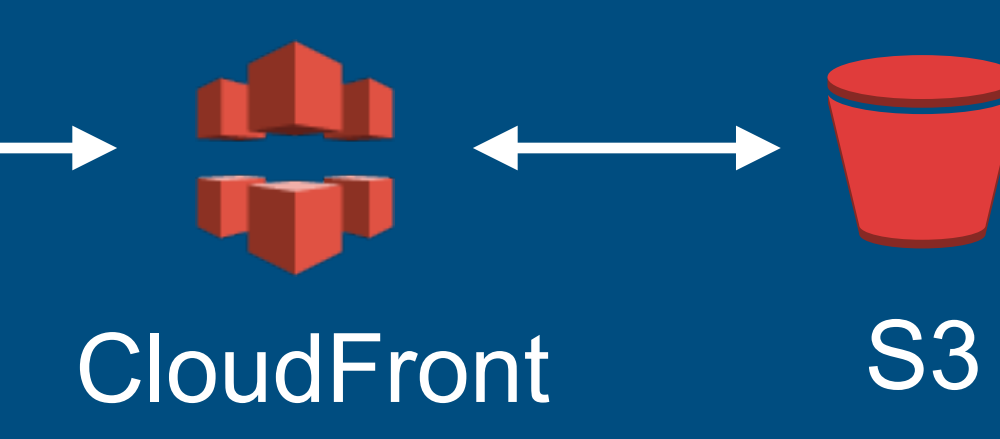

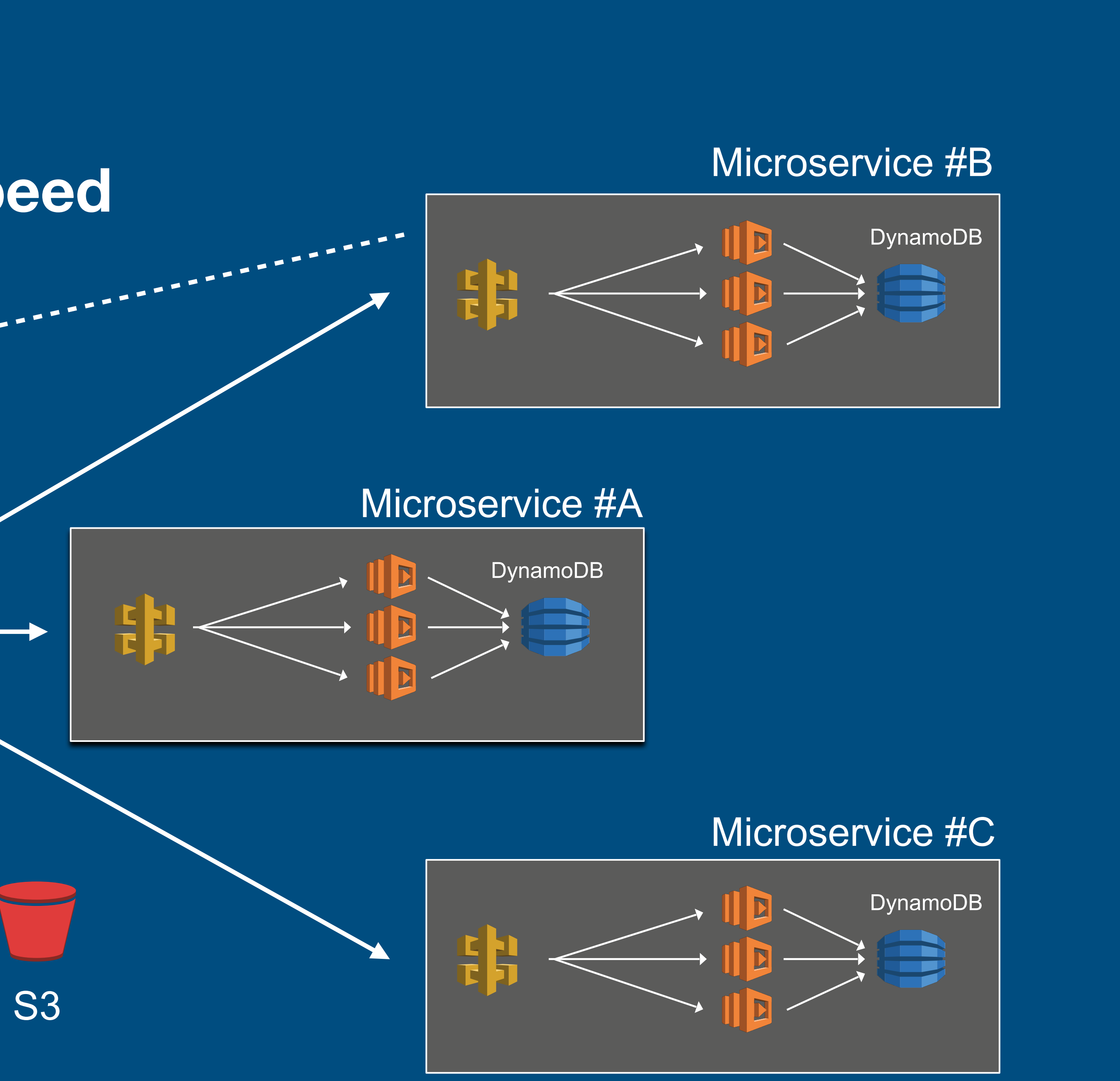

Service Discovery

# **Common Benefits When things go right**

- It's fast to build (shortened time to market)
- Massive scale and initially can be cheap or free
- It's operationally efficient
- It's not Kubernetes
- Large architectural pivots/changes are possible
- It's fun developers love it

## **Common Complaints Why can't things just be easy**

- Hard to dev locally
- Hard to debug
- Hard to observe and monitor
- Hard or impossible to do certain things (e.g. long-running tasks)
- Lock-in is a problem. Maybe?

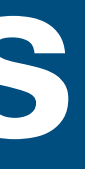

# **How I build today Back to working on my own**

- Back to building on my own
- Serverless first approach makes technical decisions easier
- Have to be fast and reduce operational overhead to zero
- Could potentially need a lot of compute down the road
- Leverage as many AWS services as possible
- Solve local dev & debugging

### **fatfireapp.com Learning & Optimising Finance**

 $\bullet\bullet\bullet$ 

 $\leftarrow$   $\rightarrow$ 

 $\mathcal{C}$ 

a Dashboard

YOUR FINANCIALS

**Bank Accounts** 

**Shares & ETFs** 

Property

**NET WORTH** 

**O** FIRE

**EXTRAS** 

**Il** Net Worth

**E** Transactions

**□** Insurance

Receipts

**2** Taxation

 $\Gamma$ 

 $\theta$  fatfire

 $\bullet$ 

 $\equiv$ 

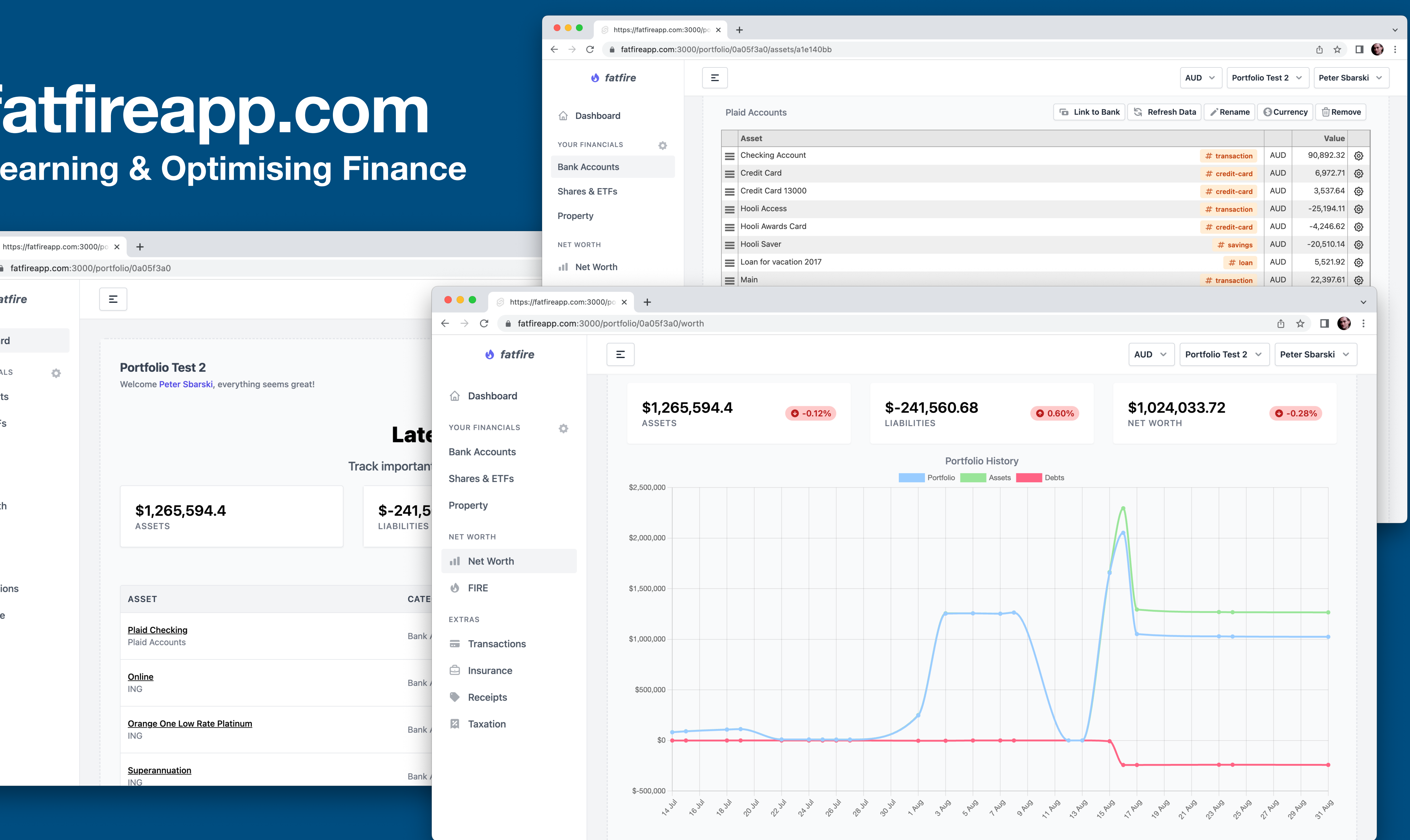

# **Serverless Stack (SST) <https://sst.dev>**

# **Test your apps live**

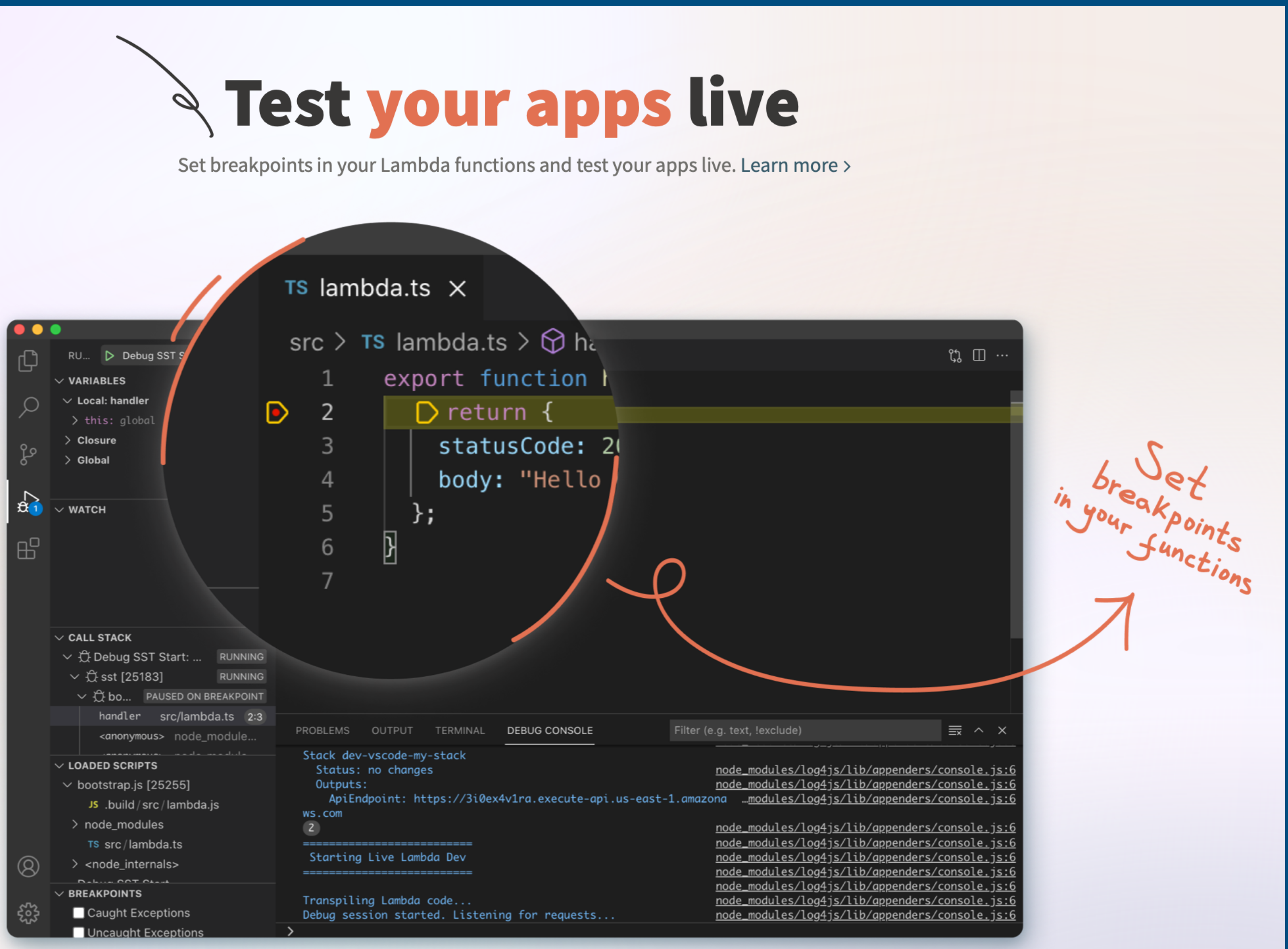

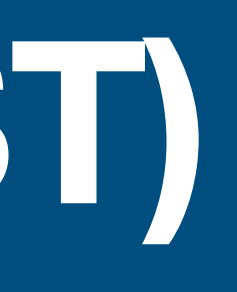

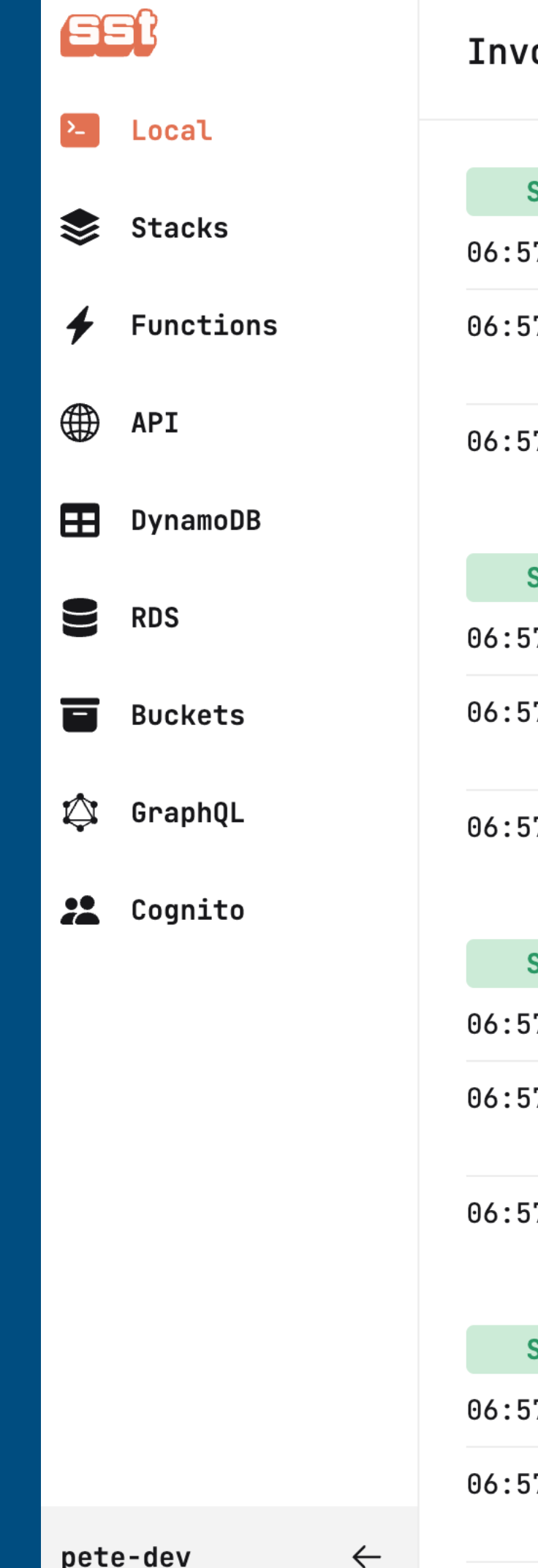

### ocations

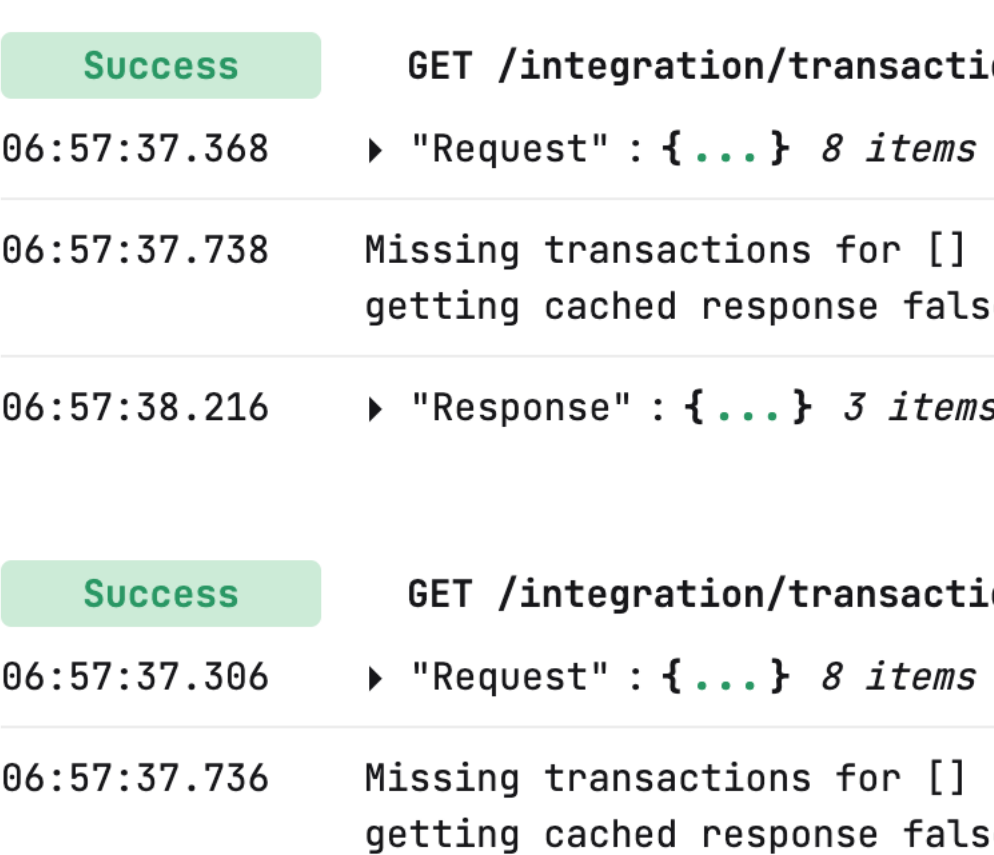

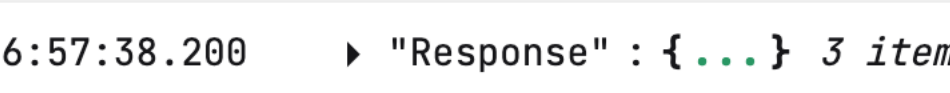

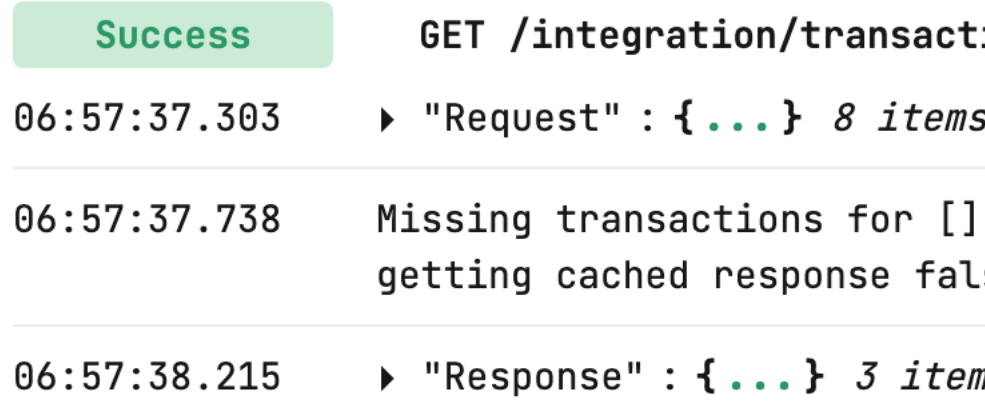

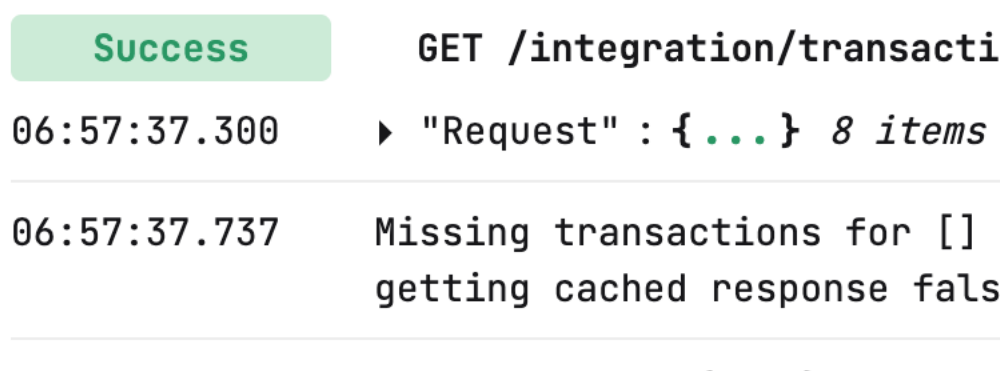

06:57:38.216 → "Response" : {...} 3 items

ions: .se ms ions: .se ms ions: .se ms Lons se

# **Serverless Stack (SS Local Dev. Absolutely Brilliant.**

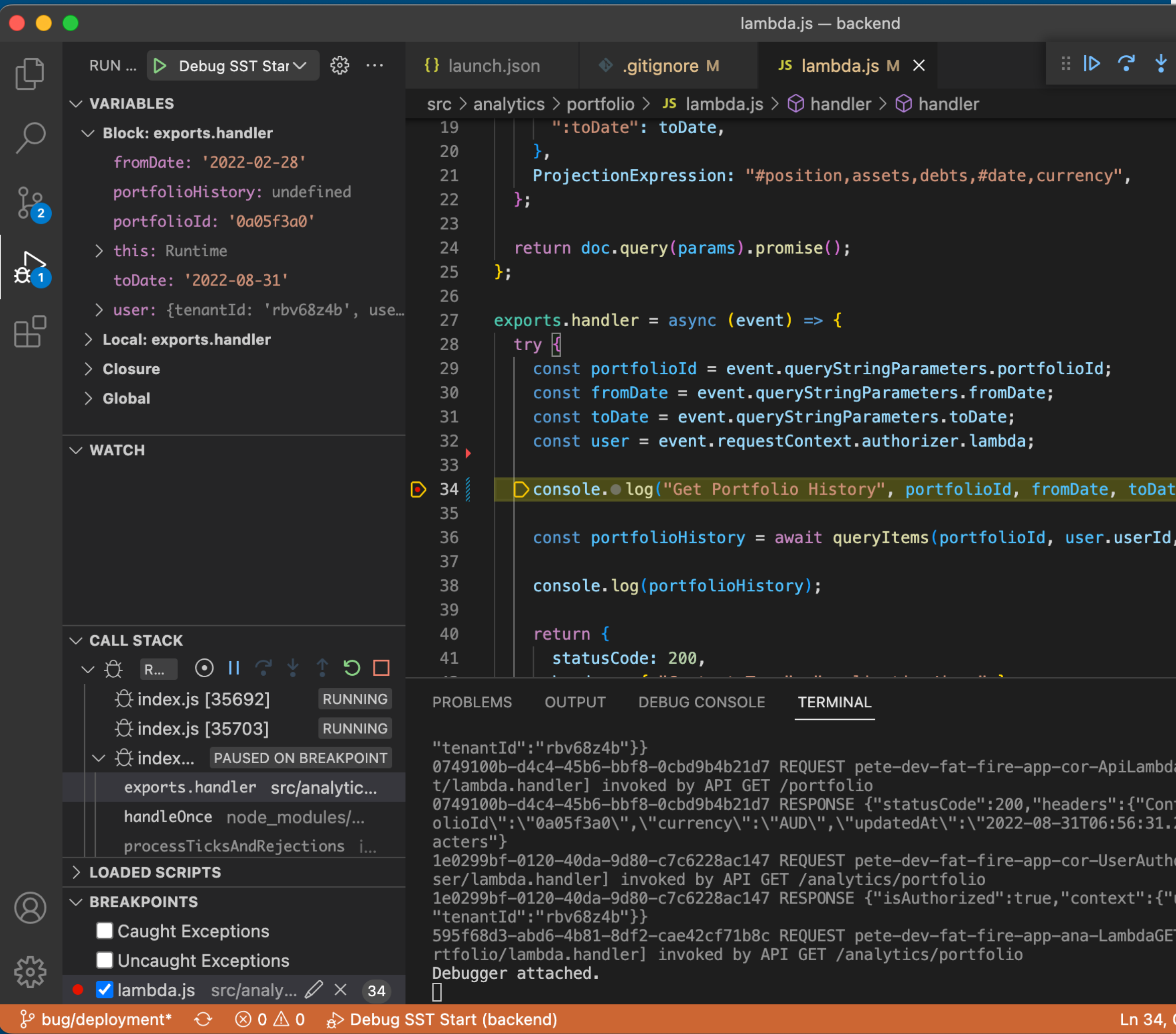

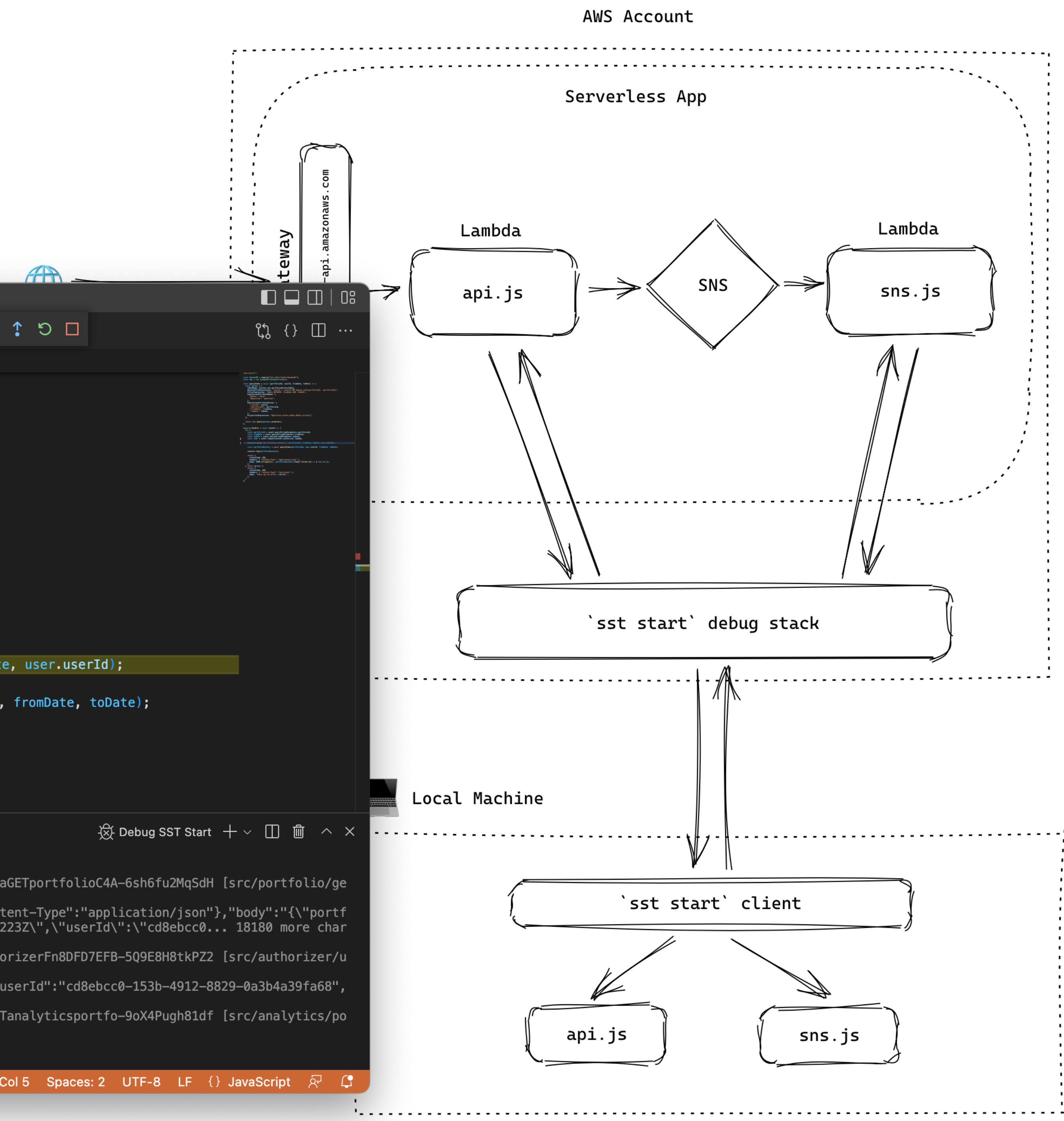

# **Observability https://lumigo.io**

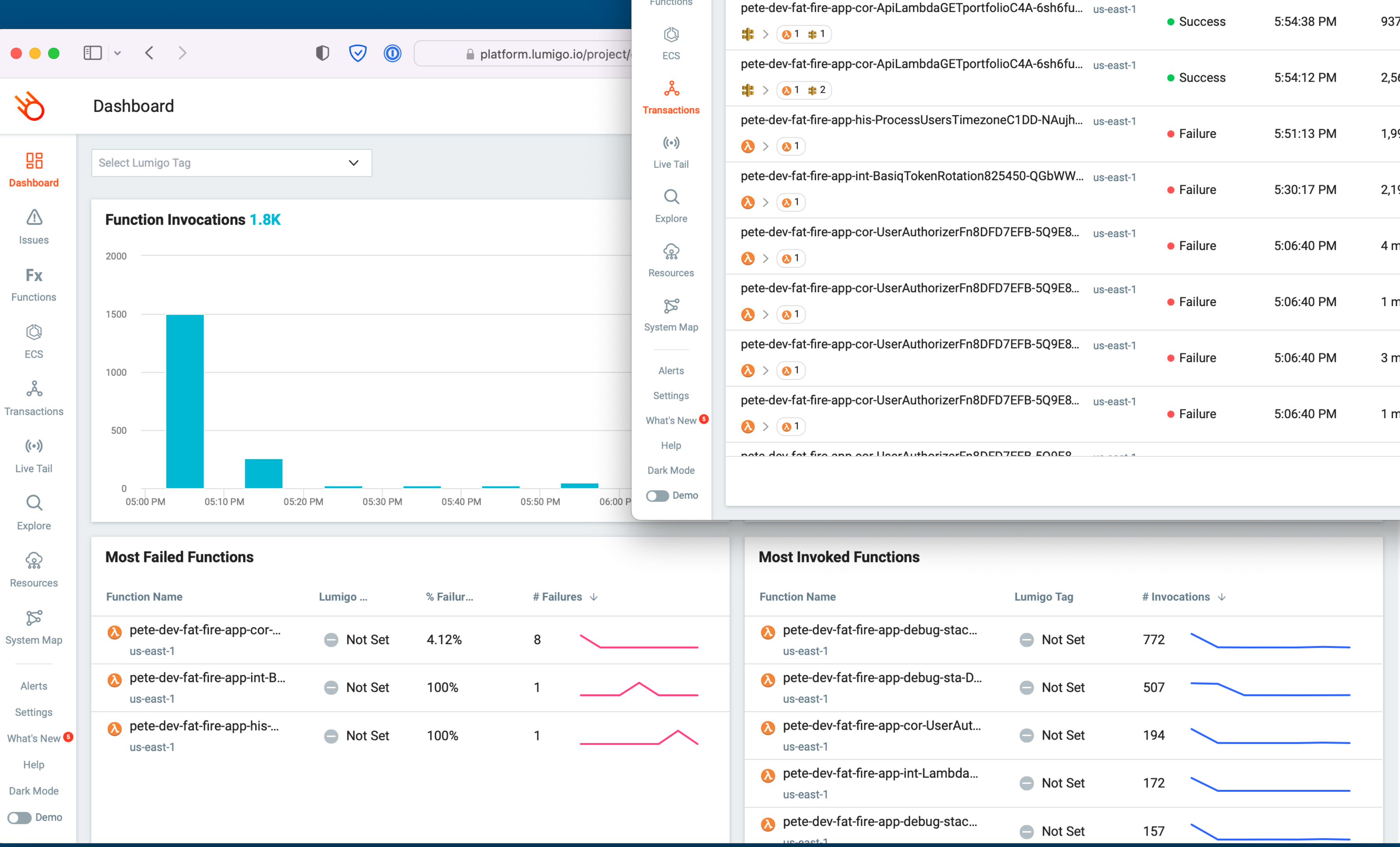

 $\Box$   $\vee$   $\langle$   $\rangle$ 

Transactions

Search by entry point

 $22 + 01 + 1$ 

**Transactions** 

 $\bullet\bullet\bullet$ 

 $\mathscr{S}$ 

98

Dashboard

 $\overline{\mathbb{Q}}$ 

Issues

**Fx** 

Functions

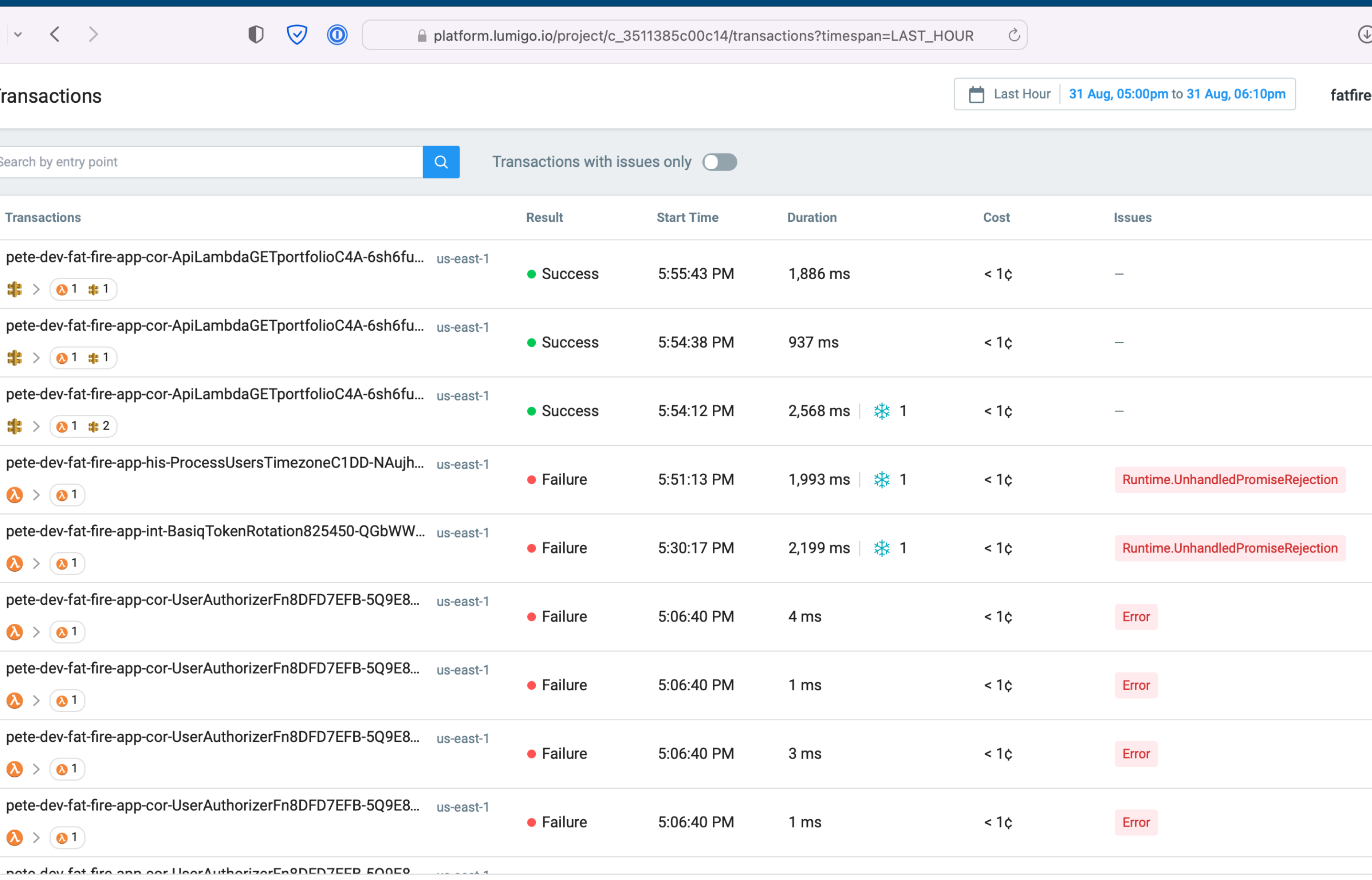

1 to 14 of 14  $\langle$  Page 1 of

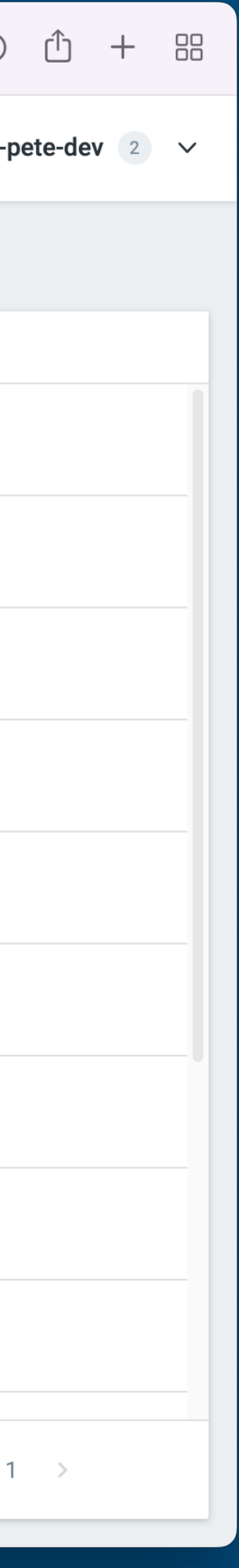

# **Fatfire Architecture**

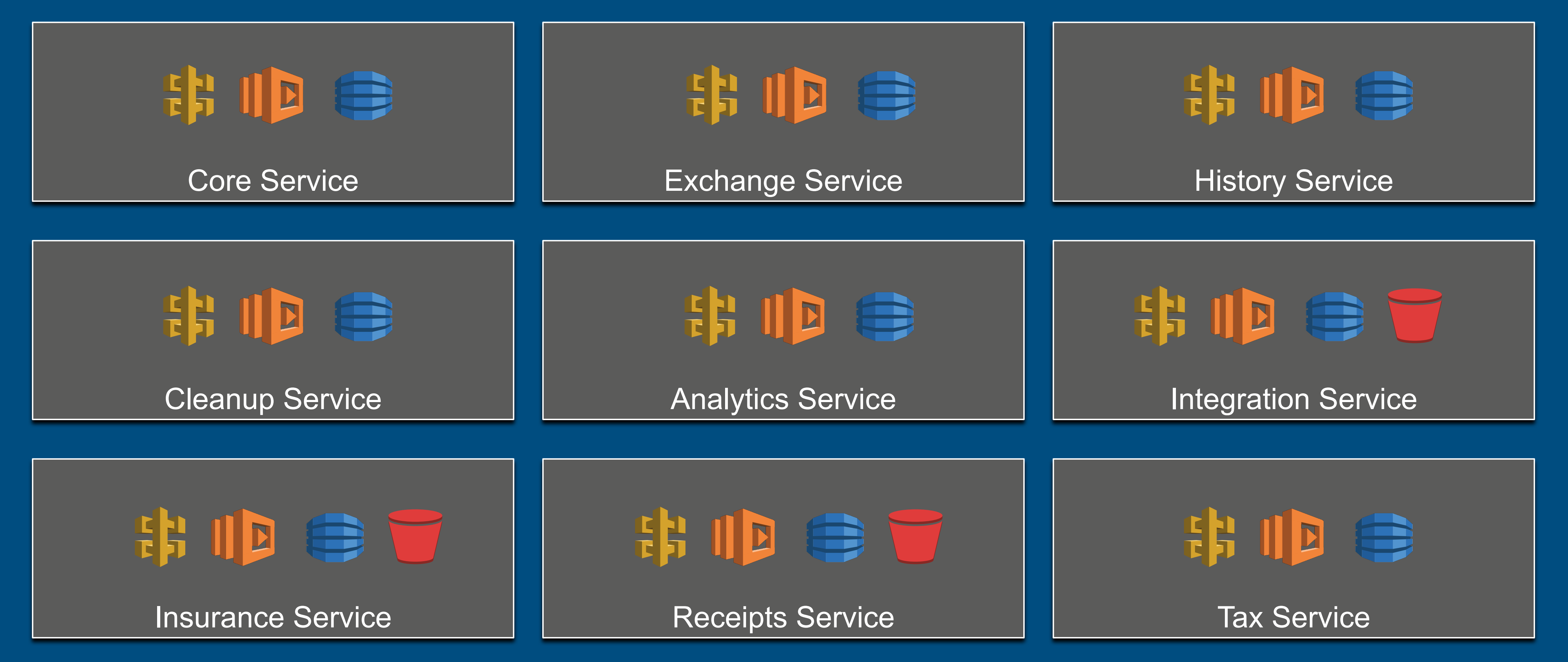

# **Fatfire Architecture**

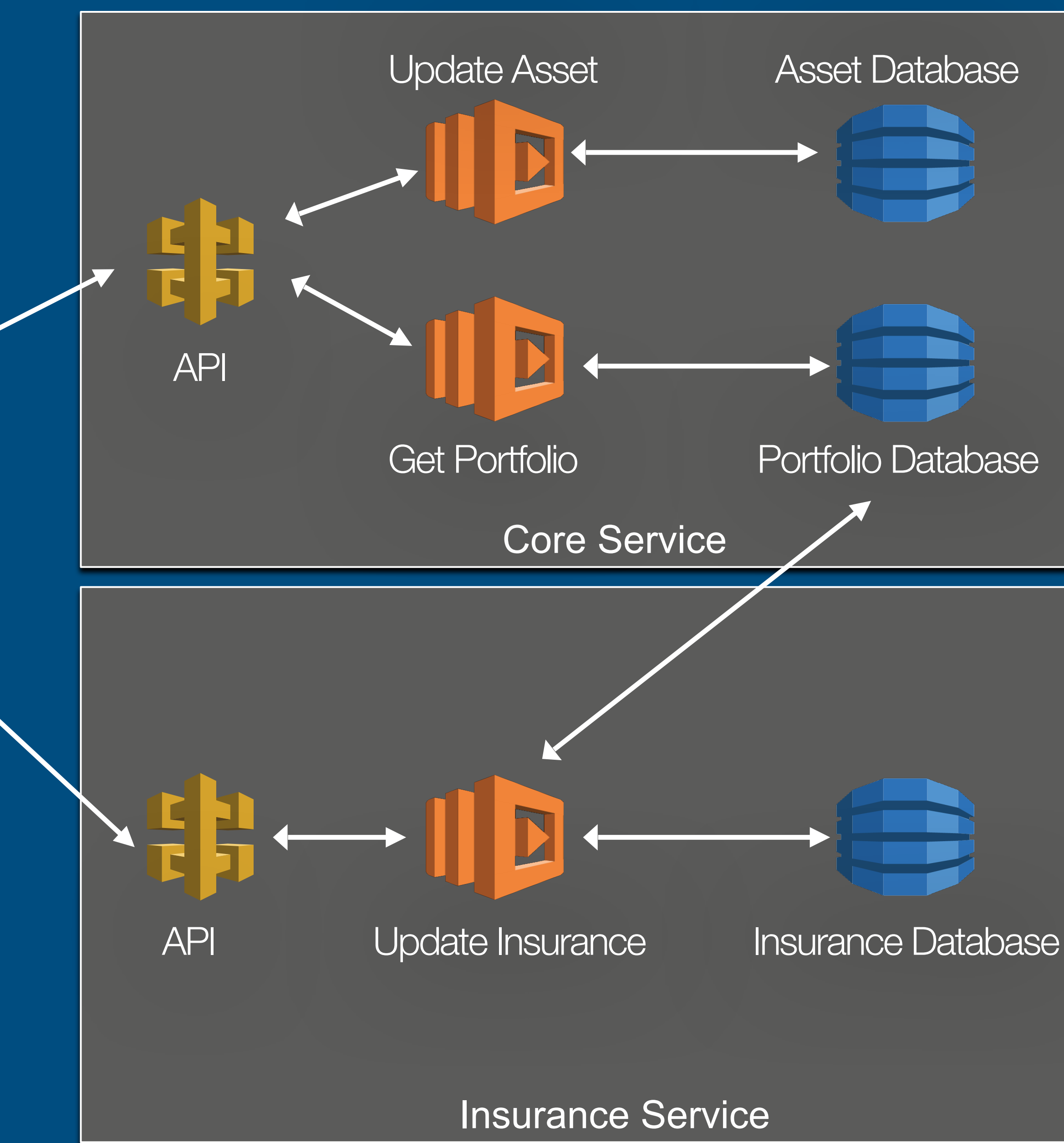

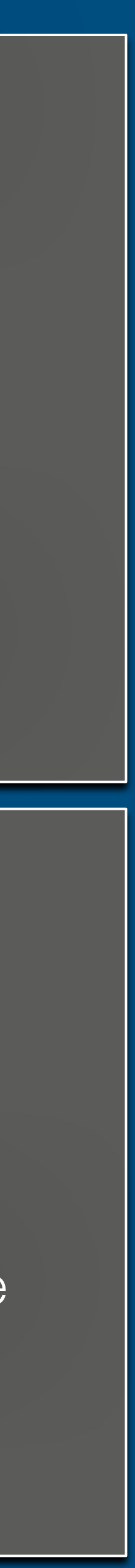

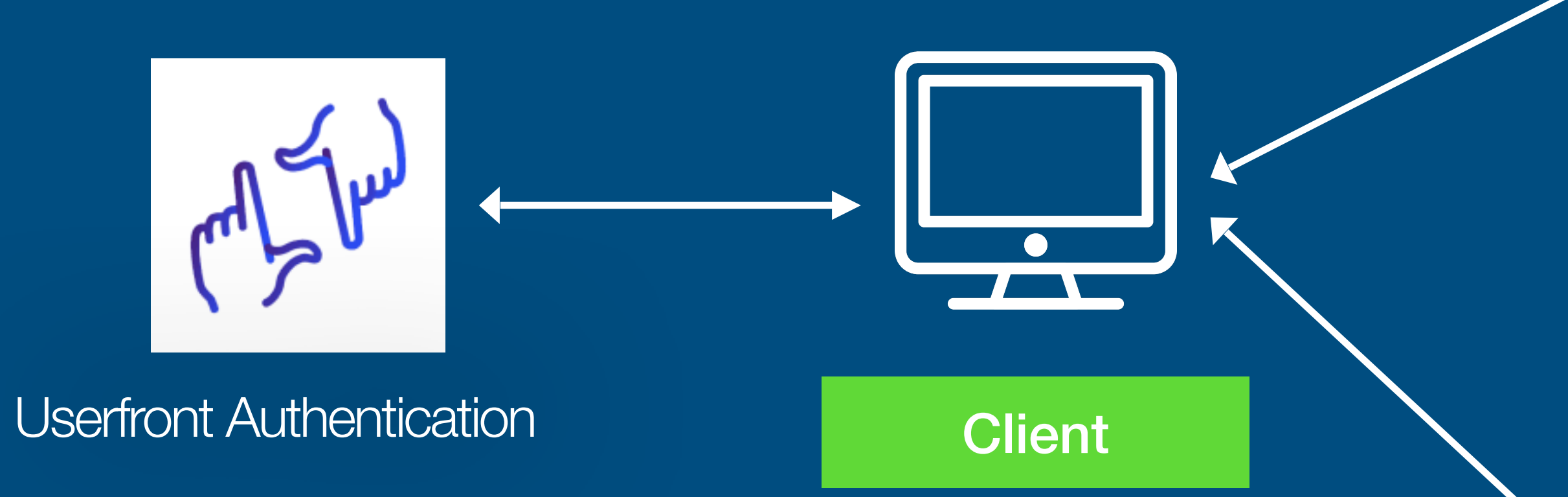

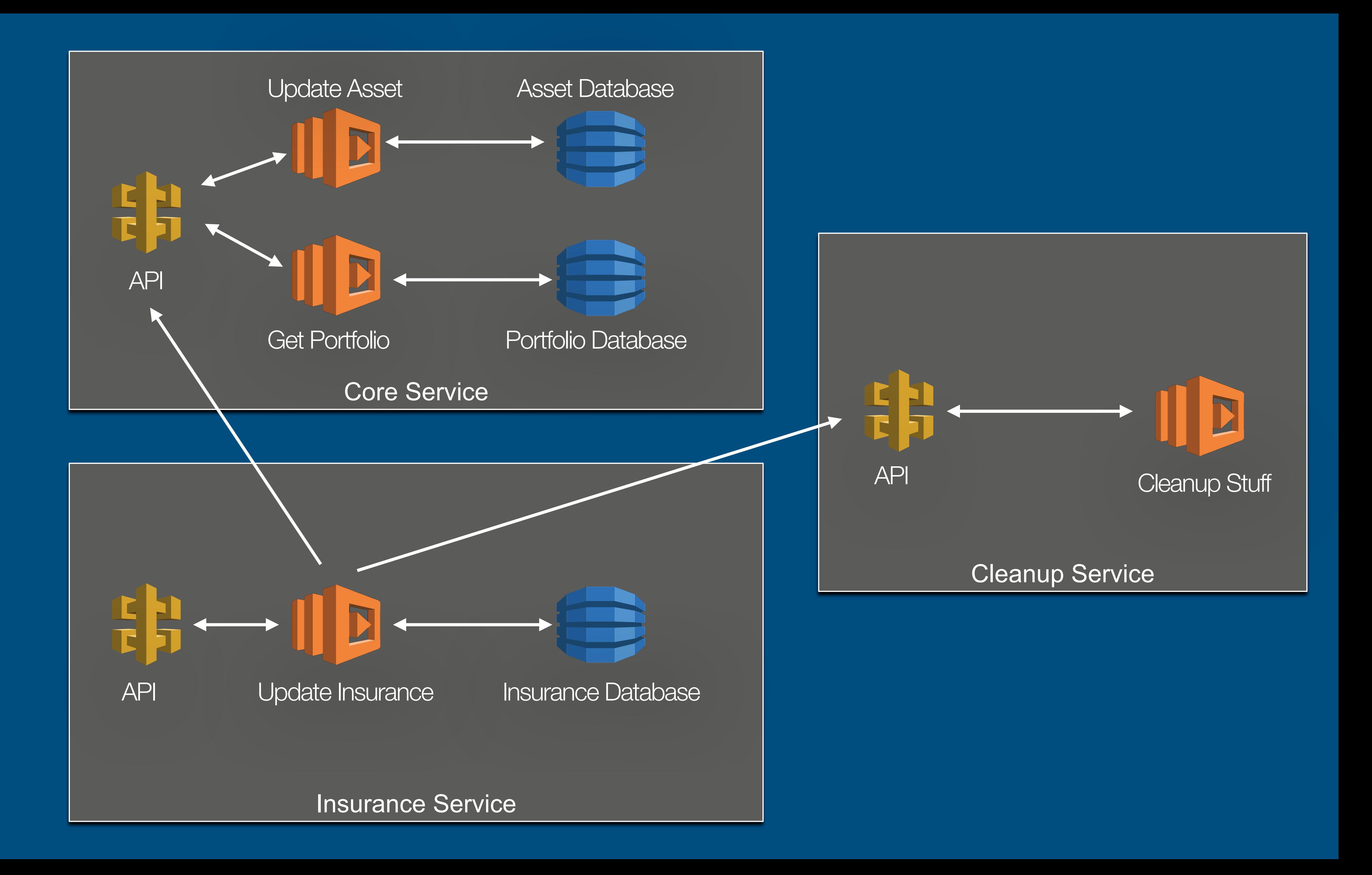

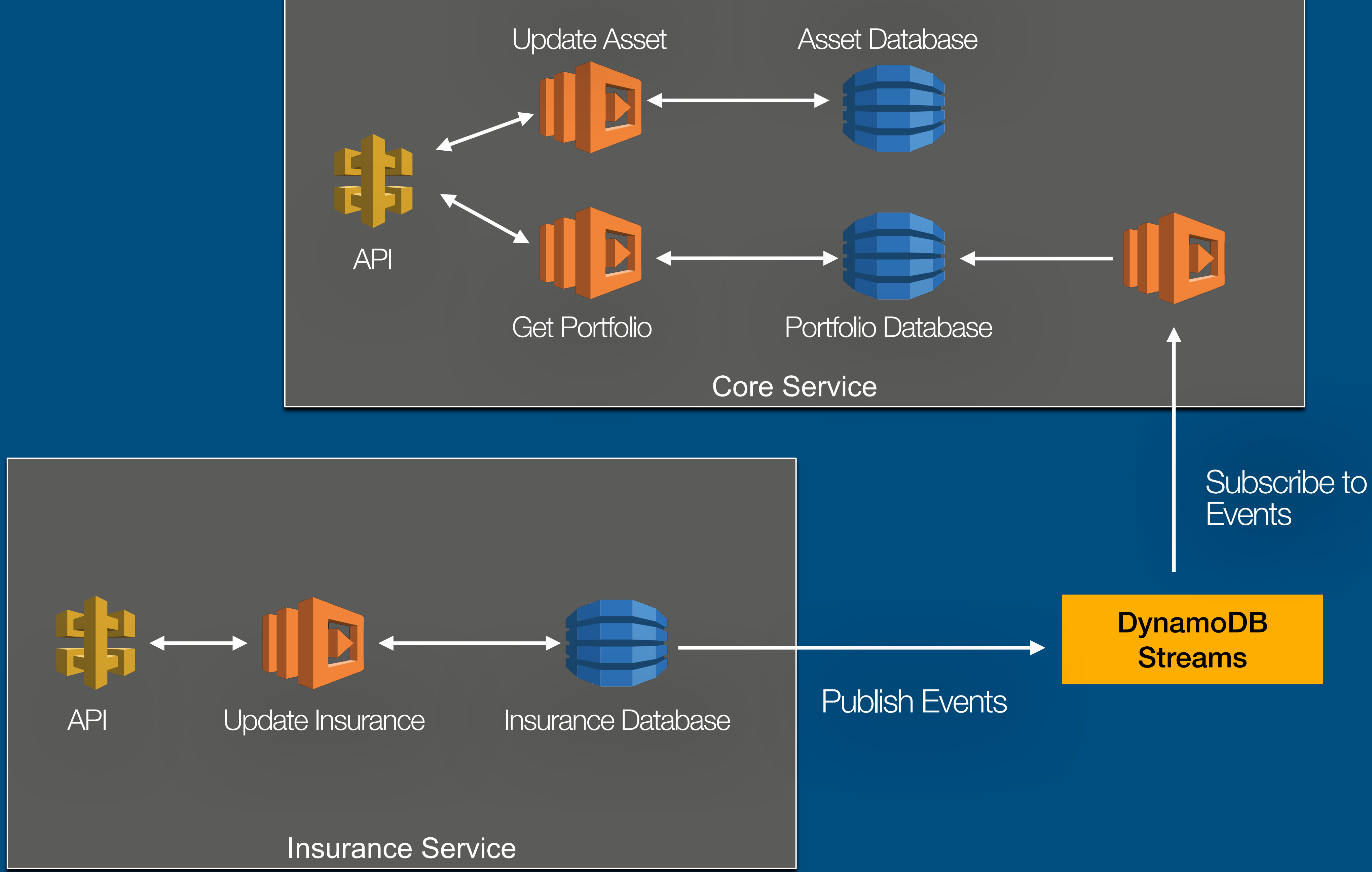

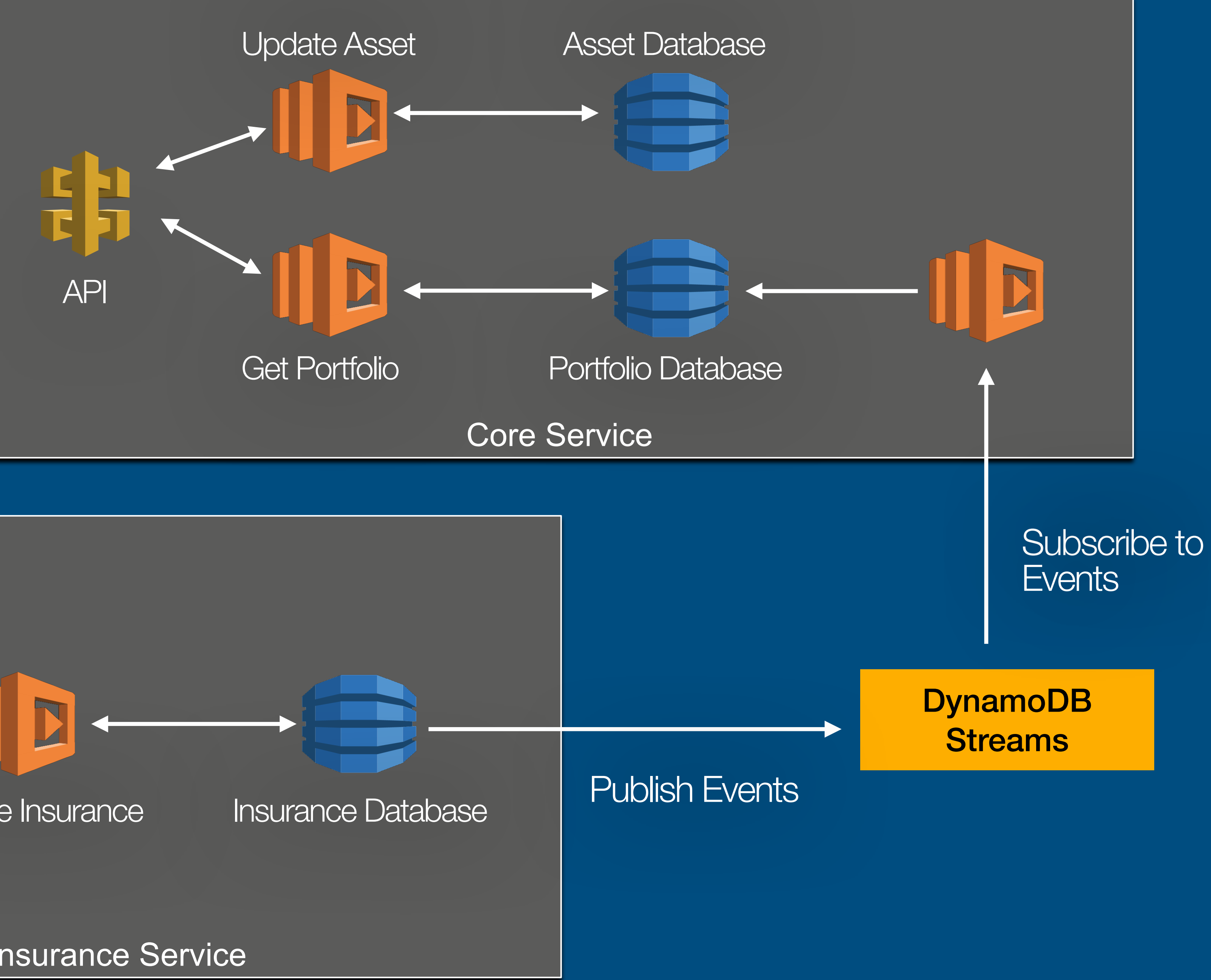

# **Remember this architecture?**

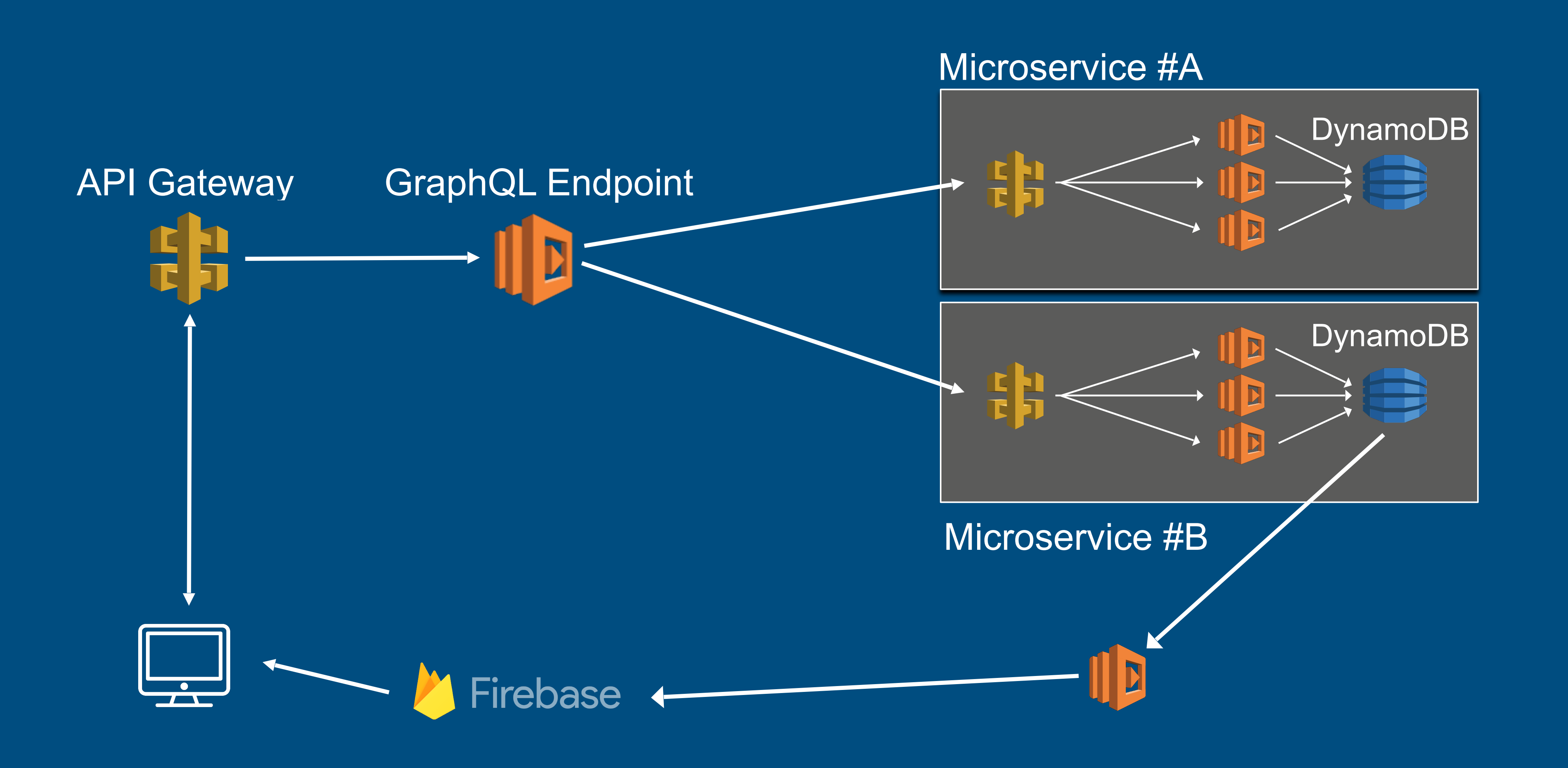

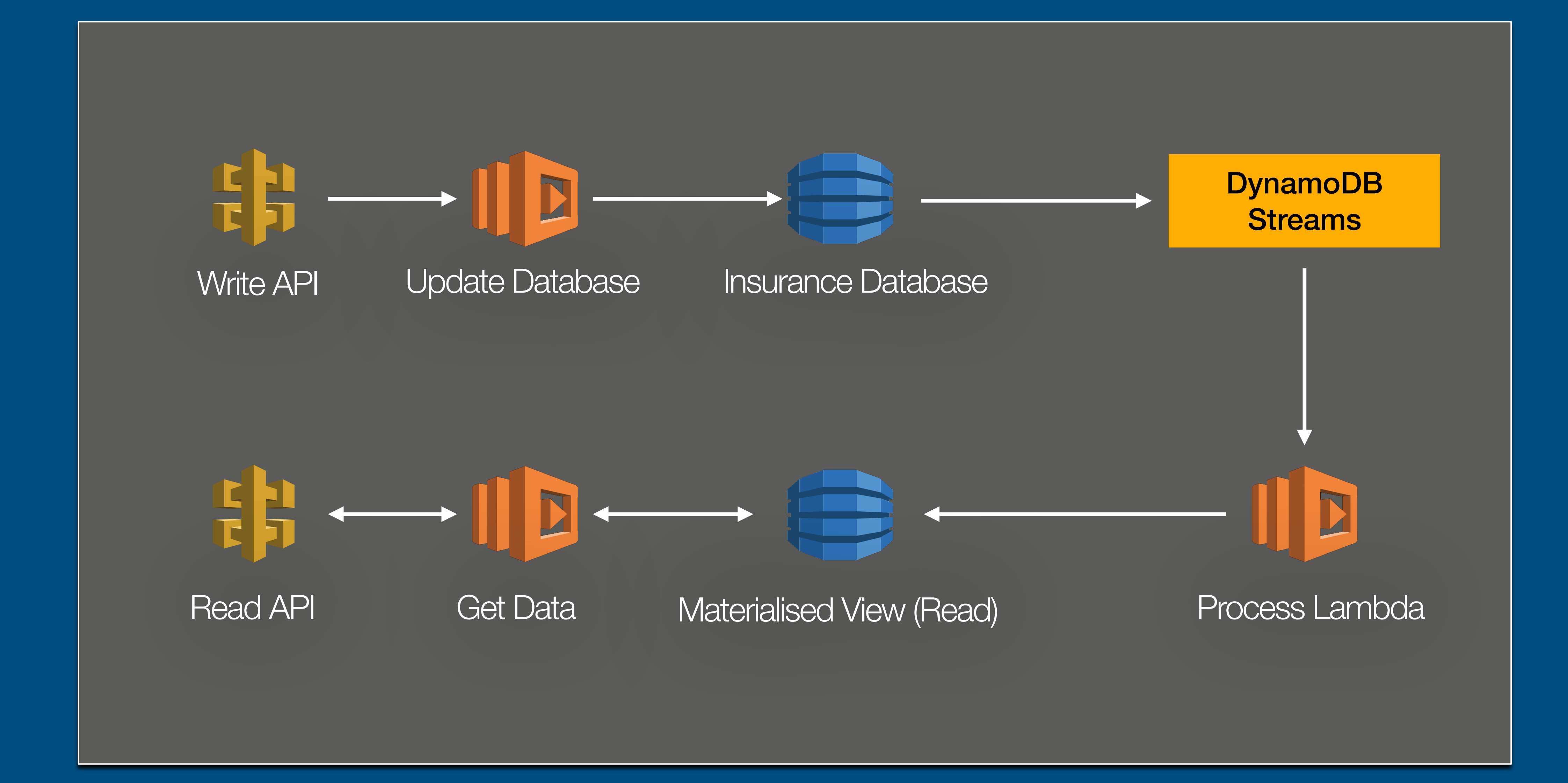

# **Web Sockets With API Gateway**

Connect with a websocket

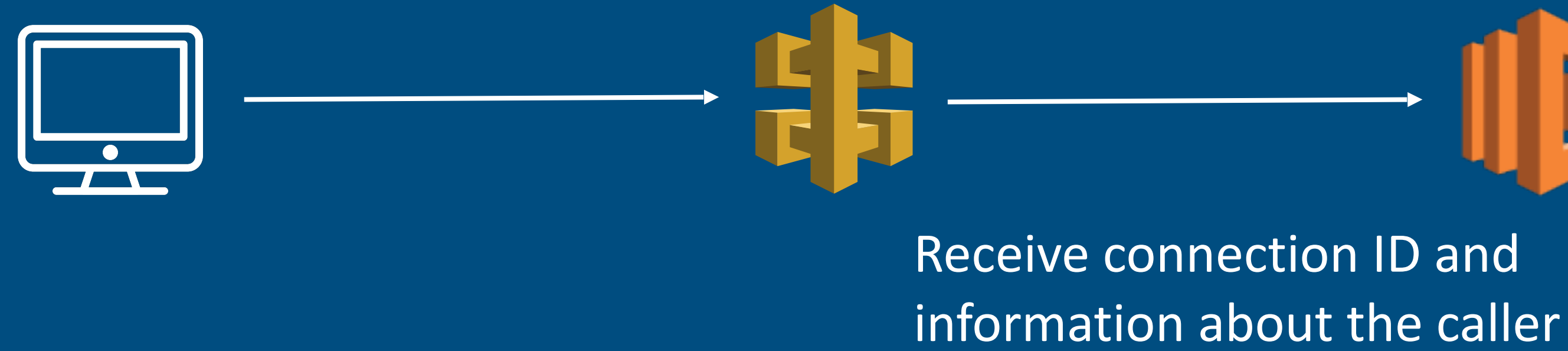

### Store caller information in Dynamo

### Look up caller information

Invoke a callback URL with the appropriate connection ID

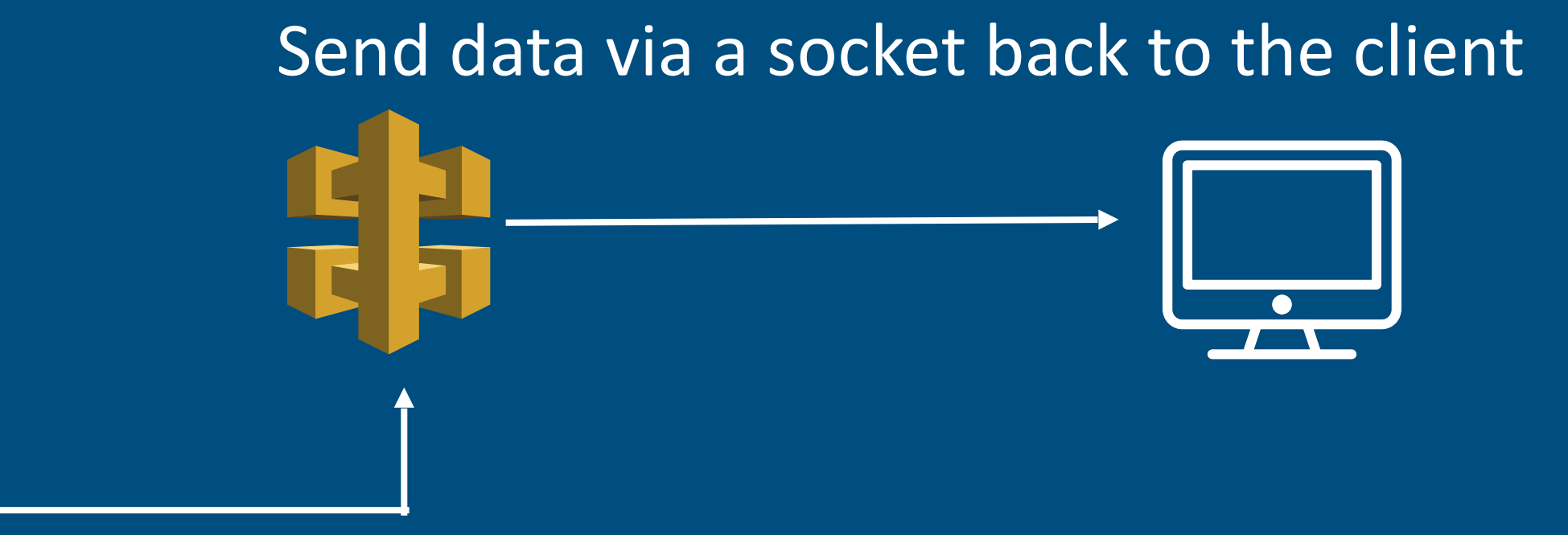

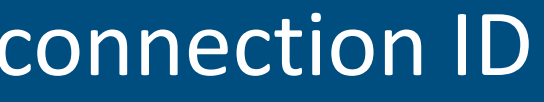

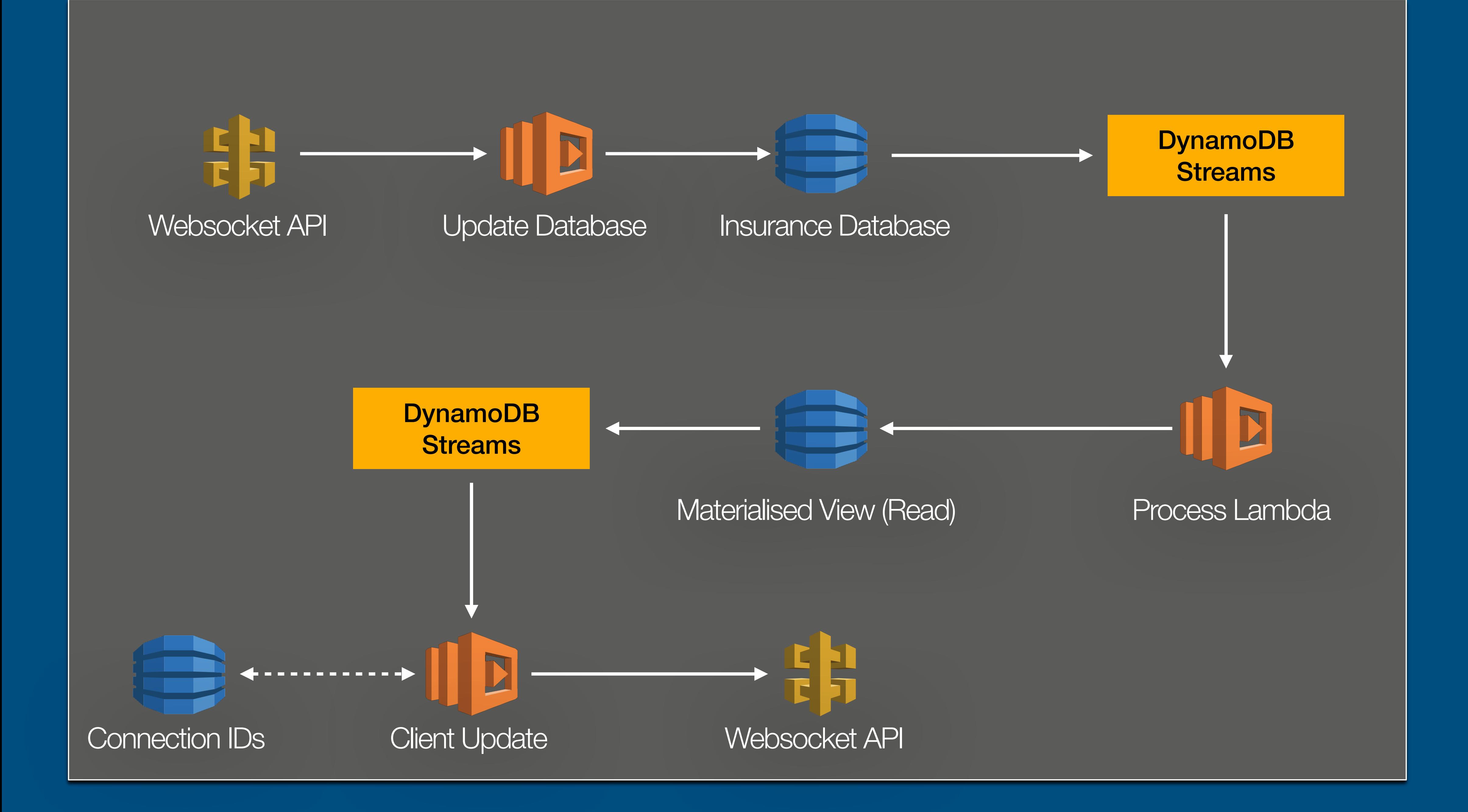

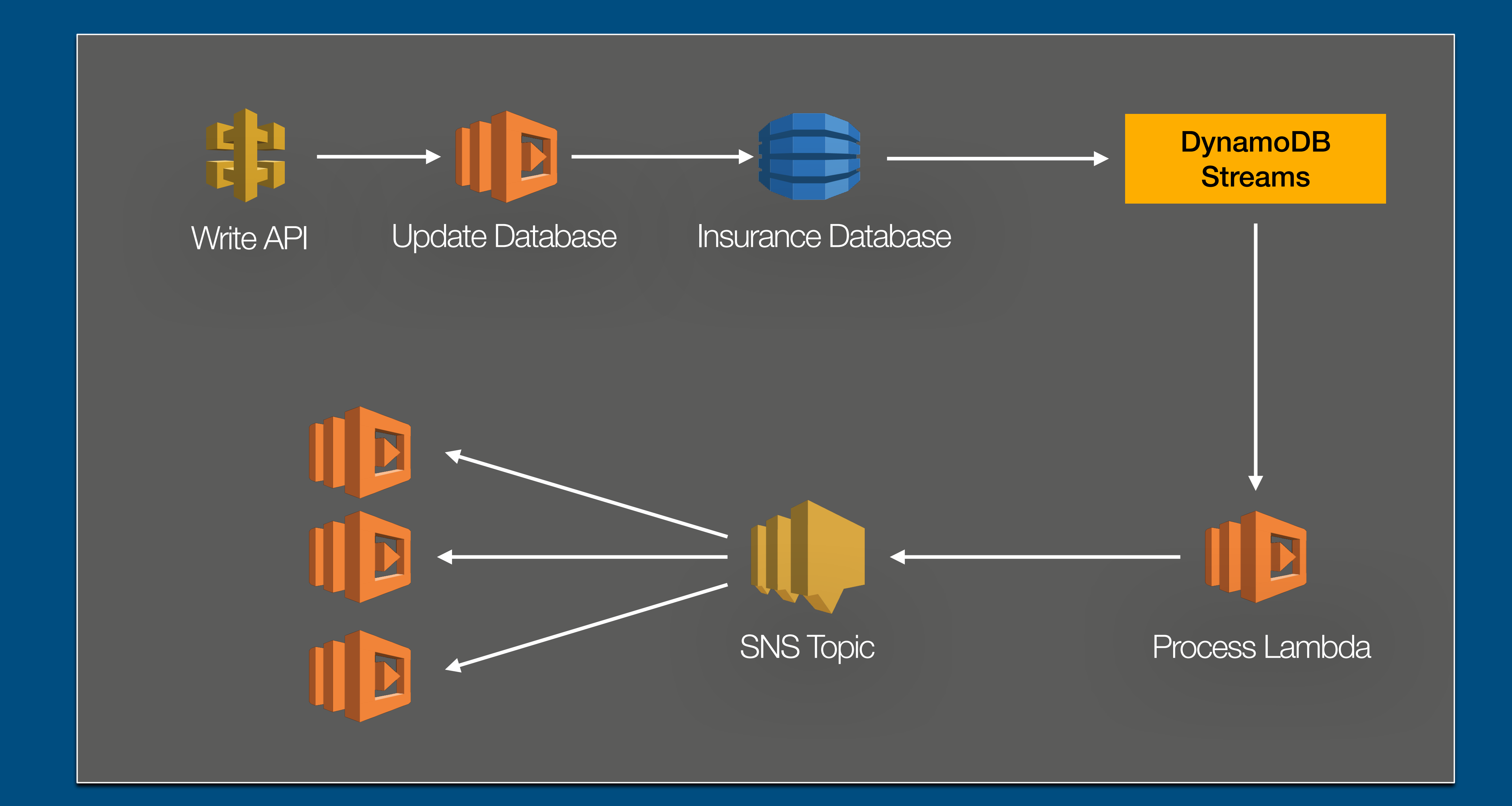

# **Mullet Architecture With thanks to Tim Wagner**

![](_page_24_Picture_1.jpeg)

![](_page_25_Figure_0.jpeg)

![](_page_25_Figure_1.jpeg)

# **Step Functions Coordinate Distributed Applications**

![](_page_26_Figure_1.jpeg)

![](_page_26_Picture_23.jpeg)

# **Parallel Architecture Dealing with unexpected problems**

• Take a complex problem and solve it with Lambda by applying techniques like

![](_page_27_Picture_5.jpeg)

- MapReduce & Parallelisation
- Can you transcode (i.e. encode) a large video file with a Serverless-only approach?

# **Divide and conquer Using the Lambda supercomputer**

![](_page_28_Figure_1.jpeg)

# **Parallel Computing with Lambda & Step Functions**

![](_page_29_Figure_1.jpeg)

Read more:<https://bit.ly/3wJOdvQ>

## **Serverless Video Transcoder Parallel and conquer**

34MB MP4 (00:43, 1920×1080) 77MB MP4 (6:49, 2048×1152)

Serverles Lambda

11 second 26 second

86 secon 35 secon

 $\overline{112}$  seconds  $185$  seco

100MB MP4 (59:56, 1280×720) 350MB MP4 (07:45, 2560×1440)

420MB MKV (01:02, 3840 x 1606) 1GB MKV (57:57, 1280 x 718)

![](_page_30_Picture_130.jpeg)

 $1z$  i7

Read more:<https://bit.ly/3wJOdvQ>

**Common Complaints Why can't things just be easy**

- Hard to dev locally
- Hard to debug
- Hard to observe and monitor
- Hard or impossible to do certain things (e.g. long-running tasks)
- Lock-in is a problem ?

![](_page_31_Picture_6.jpeg)

## **Modern Applications Some lessons were learnt**

- Serverless monoliths can be OK!
- Automation is a must
- Think through your testing strategy
- Experimentation and architectural changes are easier
- Serverless (& services) > containers

- Security/compliance first
- Use microservices
- Serverless where possible
- CI/CD
- Monitor, monitor, monitor!
- <https://youtu.be/IPOvrK3S3gQ>

# **Ampt https://getampt.com**

![](_page_33_Picture_1.jpeg)

# **Thank you**

### SERVERLESS rchitectures 0N

**SECOND EDITION** 

Peter Sbarski Yan Cui Ajay Nair

![](_page_34_Picture_4.jpeg)

**Serverless Architectures on AWS: https://www.manning.com/books/serverlessarchitectures-on-aws-second-edition**

**Fatfire: https://fatfireapp.com**

**Ampt: https://getampt.com**

![](_page_34_Picture_11.jpeg)

**The Value Flywheel Effect: https://itrevolution.com/product/the-valueflywheel-effect/**